CONSULTATION SUR PLACE PRET PEB OUI

*mm* OUI  $\overline{\omega}$ *i* 

 $1427$ 

t,

### **ENSSIB**

 $\mathbf{r}$ W.

**Universite Claude Bernard- Lyon 1** 

Ecole Nationale Supérieure des Sciences de 1'Information et des Bibliotheques

1

# **DESS en INFORMATIQUE DOCUMENTAIRE**

# **Rapport de stage**

De l'analyse des besoins à une solution documentaire dans un service de contrôle technique

Pillon Michel

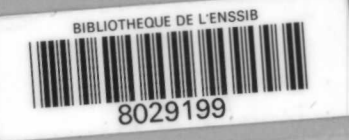

Sous la direction de Michel Gomon Bureau Veritas Dardilly

### **1998**

### **ENSSIB**

Ecole Nationale Supérieure des Sciences de l'Information et des Bibliothèques

# **Université Claude Bernard- Lyon 1**

### **DESS en INFORMATIQUE DOCUMENTAIRE**

# **Rapport de stage**

De 1'analyse des besoins a une solution documentaire dans un service de contrôle technique

Pillon Michel

Sous la direction de Michel Gomon Bureau Veritas Dardilly

# **1998**

*A*9

# **Remerciements**

 $\sim 100$ 

Je remercie le personnel du Bureau Veritas qui m'a aceueilli avec gentillesse, plus particulièrement l'équipe de la documentation centrale avec Marie Hélène Poussard, l'équipe de coordonnateurs du service CSPS avec Michel Gomon, toutes les personnes avec qui je me suis entretenu et le directeur de 1'Agence sans lequel ce stage n'aurait pas **ete** possible.

Je dois aussi des remerciements a Marie-Jeanne Berti, documentaliste a 1'Institution de Saint Joseph à Tassin La Demi Lune pour ses conseils de professionnelle avisée.

### Résumé

 $\sim 50\%$  .

- Resume : Analyse des besoins documentaires dans un service de prevention des accidents du travail dans le secteur du batiment. Proposition et mise en oeuvre d'une solution informatisée basée sur le logiciel ACCESS et directement gérable par les utilisateurs
- Mot-clés : analyse des besoins documentation développement informatique prevention accidents du travail
- Abstract: analysis of the needs in documentation in a department involved in preventing hasards in the building sector; Giving and implementing a computerised solution based on ACCESS software and directly accessible to users without speeiality.
- Keywords : assesment of needs documentation developping computer project prevention of work injury

# Table des matières

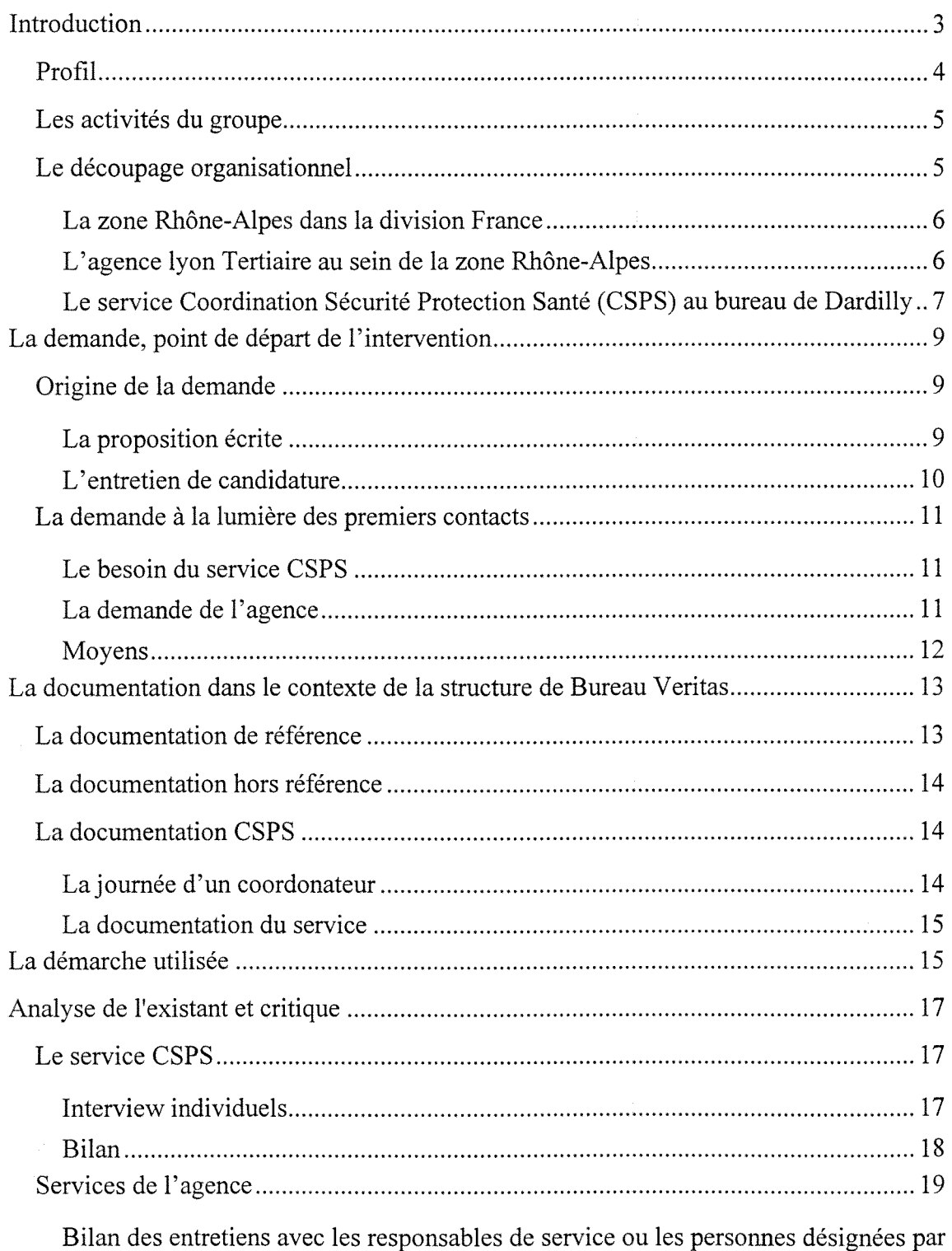

eux-memes avec des donnees reccueillies ulterieurement: 21

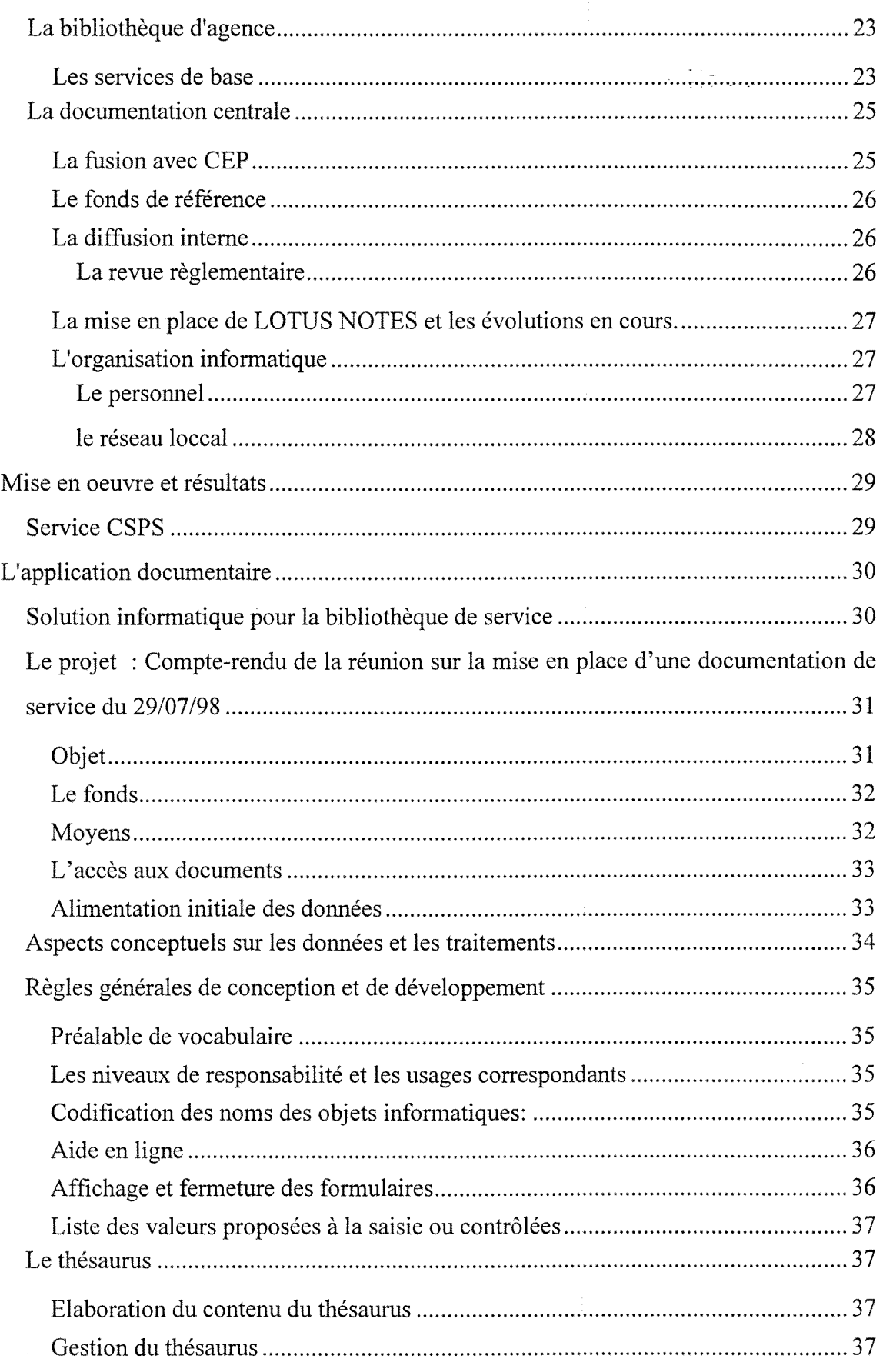

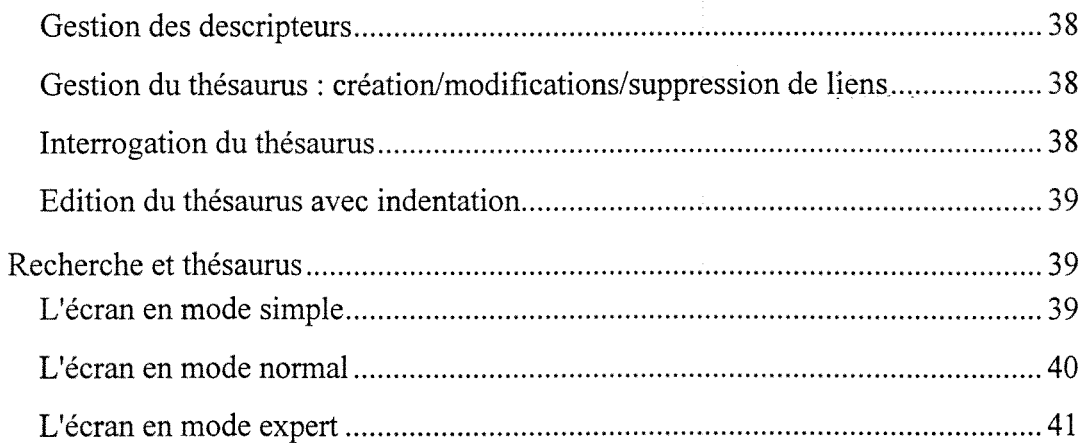

# **Introduction**

La découverte d'un secteur d'activité ancien, le contrôle technique et d'un autre plus récent, la prévention des risques; pour le premier, la documentation légale et normative est organisée nationalement; pour l'autre, une partie de sa documentation ne rentre pas dans le cadre des moyens organisés nationalement; ces besoins sont à l'origine de la demande

# **Le groupe Bureau Veritas**

Afin de mieux situer notre intervention, nous resituons le service au sein duquel nous avons travaille, le *service* CSPS(\*) du *bureau* tertiaire de *l"agence* de Dardilly, au sein de la societe *Bureau* **Veritas<sup>1</sup>**

#### *Profil*

Créée en 1828, Bureau Veritas est une société de services internationale qui a pour finalité la prévention des risques et l'amélioration de la qualité et de la sécurité. Elle exerce son metier dans des domaines varies : la marine, le commerce international, le batiment, 1'industrie, 1'aeronautique et 1'espace, la certification.

Récemment, le Bureau Veritas a fusionné avec la société CEP. La mise en oeuvre operationnelle de la fusion a debute debut 1997 et devrait se terminer en fin d'annee.

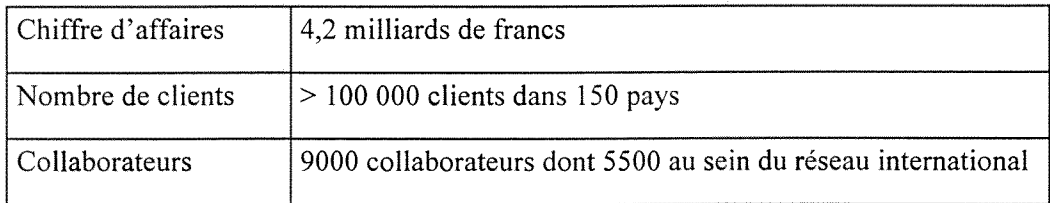

Les chiffres clés donnés en annexe permettent de se rendre compte de l'importance du groupe et de l'extension géographique de son activité

<sup>&</sup>lt;sup>1</sup> La présence d'un nom commun comme premier mot du nom de la société engendre des usages de constructions syntaxiques particuliers; on privilegie soit le nom commun, soit le mot compose alors pris comme un nom propre : ainsi on dit aussi bien «le siege du Bureau Veritas» que «Le siege de Bureau Veritas». Le fait que dans la structure administrative, il existe aussi le «bureau» peut rajouter un degre supplémentaire de confusion. Dans le texte, nous emploierons indifférement l'une ou l'autre tournure; c'est la majuscule du b de bureau qui indiquera le nom propre.

#### *Les activites du groupe*

Les principales facettes du métier de Bureau Véritas sont : vérifier, contrôler, diagnostiquer, certifier, auditer et informer.

**Bureau Veritas** est Certifie ISO 9001 dans le monde entier et pour 1'ensemble de ses activites

Il est aussi accrédité par le Comité Français d'accréditation (COFRAC) pour les activités d'inspections réglementaires en électricité, levage et machines dangereuses.

#### *Le decoupage organisationnel*

Le groupe Bureau Veritas comprend 2 divisions : la **Division Franee** ( environ 150 implantations) et la Division Internationale. (elles sont détaillées en annexe) Notre intervention se situe dans la division France. Nous partirons d'elle afin de mieux situer notre intervention, et par precisions successives nous arriverons au service Coordination Securite Protection Sante du bureau de Dardilly.

L'activite France conceme essentiellement le secteur du batiment

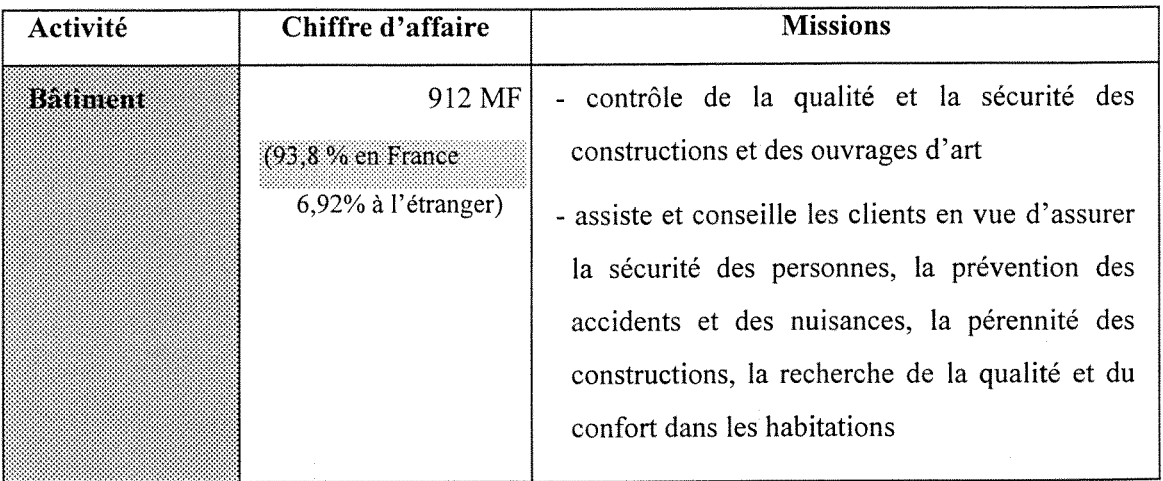

### La zone Rhône-Alpes dans la division France

L'organisation est structurée de deux points de vue : le point de vue fonctionnel et le point de géographique

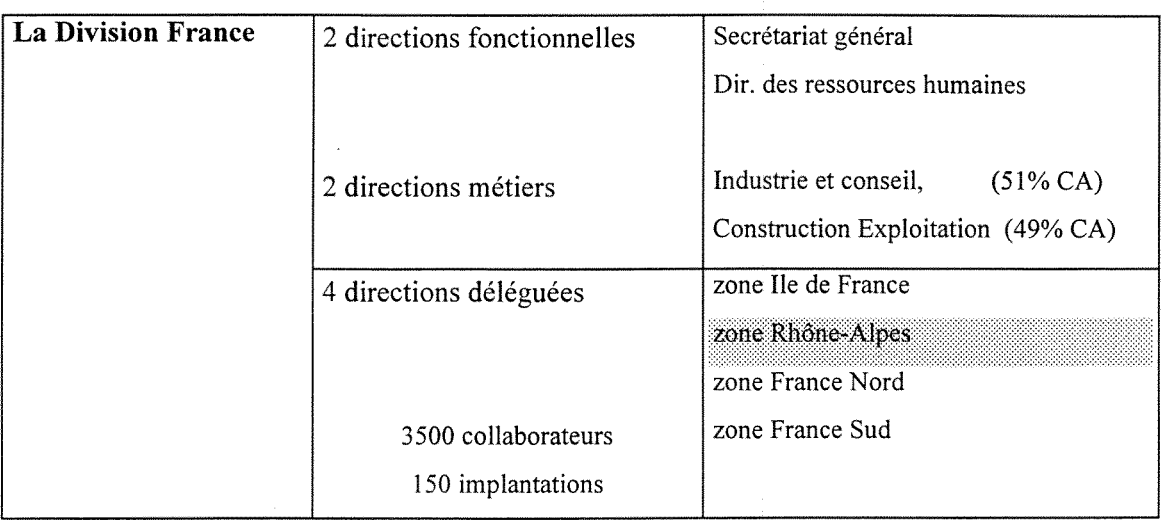

L'agence lyon Tertiaire au sein de la zone Rhône-Alpes

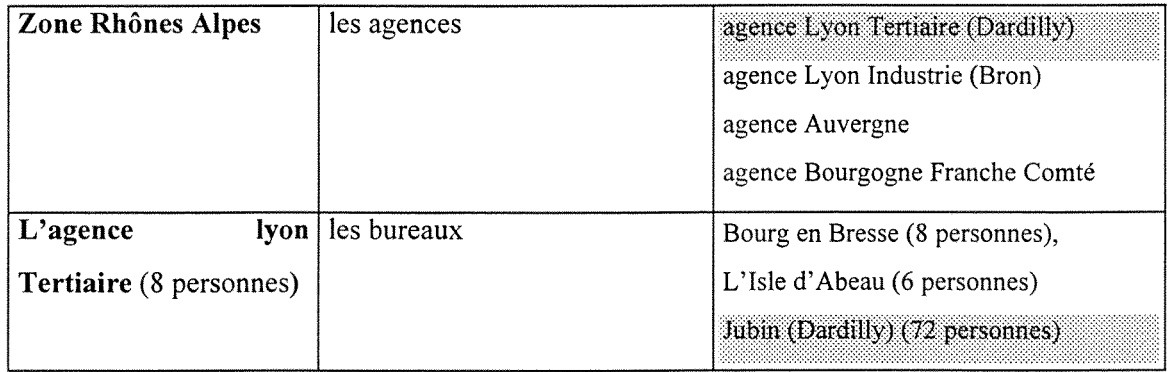

### L'agence Lyon tertiaire a 3 grandes activités :

- le contrôle technique des installation en cours de réalisation,

- le contrdle technique des installations en exploitation:
- la coordination Securite Protection Sante (CSPS)

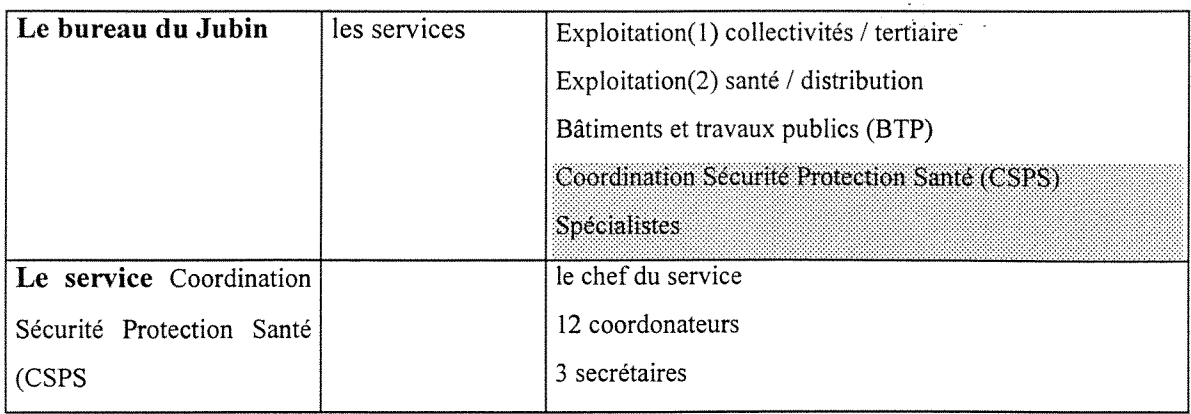

#### **Le service Coordination Securite Protection Sante (CSPS) au bureau de Dardilly**

Les missions de la coordination sécurité protection santé ont été créées par la loi du 31/12/1993 et ses decrets d'application du 26/12/1994, Cette loi est la transcription en droit français d'une directive européenne.

Pour les opérations de bâtiment et de génie civil, cette loi oblige le maître d'ouvrage à :

- déclarer des chantiers dont le volume prévu est supérieur à 500 homme-jours ou d'une durée supérieure à 30 jours et occupant plus de 20 travailleurs à un moment quelconque des travaux.
- **designer un eoordonateur de seeurite** competent et lui donner les moyens de remplir sa mission
- **suivre la mission** du coordonateur...

La mission consiste a **prevenir ies risques pour les travailleurs** sur les chantiers en construction en intervenant tant au cours de la conception de l'étude et de l'élaboration du projet qu'au cours de la réalisation de l'ouvrage. De nombreux articles du code du travail sont venus completer les decrets d'application.

L'activite de coordination s'exerce donc en relation directe avec les organismes publics ou semi-publics comme la Caisse Regionale d'Assurance Maladie (CRAM) , 1'inspection du travail, 1'Organisme de prevention du batiment (OPPBTP)...

**Bureau Veritas** a, par exemple, un contrat national avec France Telecom Mobiles Radio-téléphone Itinéris, portant sur les travaux d'installation des antennes et des relais.

### La demande, point de départ de l'intervention

Nous faisons la difference entre la demande ecrite, la demande telle que nous 1'avons perçue avant la décision d'intervention et l'évolution de la demande au cours de l'intervention. Du fait de notre meilleure connaissance des intervenants, de leur degré de liberté et de leur moyens d'intervention ou de leur niveau de décision, nous avons recadré notre intervention au cours de notre mission.

#### *Origine de la demande*

#### **La proposition ecrite**

MISE EN PLACE D'UNE BIBLIOTHEQUE TECHNIQUE AU NIVEAU DE L'AGENCE «LYON TERTIAIRE» CONSULTABLE PAR LES DIFFERENTS SERVICES Cette mise en place comporte plusieurs phases :

- **\* 1. definition** et organisation d'un mode de classement et de fonctionnement (conforme au referentiel national defini par notre siege social)
- \* 2. **reorganisation** de 1'existant par rapport a 1'organisation retenue
- \* 3. au sein de cette bibliothèque technique, création d'un module «bibliothèque» spécifique à l'activité «Coordination Sécurité Santé»
- \* 4 Mise en place d'une solution informatique pour la gestion au quotidien de cette bibliotheque

#### **L'entretien de candidature**

L'entretien de candidature se déroule en trois phases : le chef de service CSPS est seul au départ; nous sommes rejoints ensuite par la secrétaire de l'agence; le directeur d'agence vient en dernier. Chacun exprime ses attentes à tour de rôle.

La demande du chef de service reste positionnée dans le cadre de la demande écrite : son objectif est de permettre à ses collaborateurs de partager des documents répartis dans plusieurs bureaux en les regroupant dans un seul bureau tout en s'appuyant sur une solution informatique dont le périmètre n'est pas arrêté. La notion de gestion documentaire lui semble tout à fait étrangère.

La demande de la secrétaire d'agence n'a rien à voir avec la première : l'entreprise ayant pour activite principale le contrdle des installations en cours de construction ou en cours d'activite, elle doit suivre de tres pret toutes les publications normatives ou réglementaires; pour ce faire, il existe à Paris une **documentation centrale** qui s'occupe de la collecte de la diffusion et des demandes de renseignement interne.

La documentation centrale, sous contrôle des services techniques, définit en outre la liste des sources d'informations primaires, réglementaires, normatives et professionnelles que doit posseder chaque implantation du Bureau Veritas; enfin chaque service, en fonction de sa spécialité a en propre des sources d'information spécifiques à son activite.

Le but est de réorganiser le classement de la bibliothèque technique de l'agence en relation avec les besoins exprimes par les services.

A ce moment, ne connaissant pas ce type d'entreprise, je ne mesure pas du tout 1'importance essentielle et vitale de cette documentation normative et reglementaire dans l'activité au quotidien des collaborateurs qui ont en charge la préparation et la mise en oeuvre des opérations de contrôle. Il est convenu que la première mission sera d'interviewer tous les responsables de services opérationnels afin de faire un état des lieux de leurs besoins.  $\sim 715$  .

L'intervention du directeur d'agence s'inscrit dans des preoccupations immediatement operationnelles et a peu de rapport avec 1'objet du stage : un des bureaux a des problemes de saisie de rapports techniques. II en convient tout en ne marquant pas d'intérêt particulier pour les autres points abordés avant son arrivée. Cela ne préjuge en rien de l'intérêt qu'il porte aux deux demandes qu'il a forcément validées.

Bilan de cet entretien : le responsable du service a une approche essentiellement bibliothèque, mais il me semble que son ouverture est un bon signe pour faire évoluer le cadre des solutions. Quant à la demande de l'agence, j'ai du mal à en mesurer le contenu mais les rencontres avec les chefs de services permettront de se faire une idee precise.

### *La demande a la lumiere des premiers contacts*

#### **Le besoin du service CSPS**

L'initiative de la demande émane du responsable du service CSPS Monsieur Gomon.. Faisant écho aux attentes exprimées depuis un certain temps par les coordonateurs, il a décidé d'engager une réflexion sur la documentation du service. Pensant que certains de ces besoins n'etaient pas specifiques au service et que les moyens necessaires dépasseraient certainement l'horizon de ses moyens, il a contacté le directeur d'agence afin de voir si une action concertée pouvait être envisagée. Au fil de nos entretiens, Monsieur Gomon n'a pas caché que dans les préoccupations du directeur de l'agence, la documentation etait un souci mais non une priorite.

#### **La demande de Pagence**

Mon contact est la secrétaire d'agence qui se charge de préparer les rencontres avec les chefs de service. Je note cependant rapidement qu'en dehors de cette action de démarrage, aucune réunion de travail ou de pilotage ne sont évoquées. L'entretien ultérieur avec le directeur d'agence n'apporte rien de plus quant aux modalités de

déroulement de l'opération. Il porte essentiellement sur ses difficultés, voire son impossibilite a obtenir le moindre engagement de la direction centrale sans passer par des procedures de decision longues.

#### **Moyens**

A priori, il n'y aucun moyen particulier de prévu si ce n'est des déplacements dans d'autres bureaux et à Paris si nécessaire.

Je suis installé dans un bureau occupé par trois coordinateurs, ce qui facilite une integration rapide et permet de recueillir des observables en situation. Ma demande d'usage exclusif d'un ordinateur est vite satisfaite.

# La documentation dans le contexte de la structure de Bureau **Veritas**

Quand on parle de documentation au Bureau Veritas, il faut immediatement differencier 2 ensembles : la documentation **reglementaire de reference** et celle qui ne Vest pas.

#### *La documentation de reference*

La première se situe à trois niveaux : la documentation **centrale**, la documentation de **bureau** et la documentation **individuelle.** 

Le fonds géré se répartit en documents externes au Bureau Veritas et en documents **internes.** 

Les modalités de gestion de cette documentation aux différents niveaux (collecte, diffusion, recherche documentaire, archivage, consultation...) sont définies dans le manuel qualité (Fonction documentation dans la Procédure générale France et le chapitre Maltrise et organisation de la qualite dans le Manuel d'organisation) (extrait en annexe).

Chaque bureau\* doit ainsi détenir au moins un exemplaire de trois collections à jour :

- le REEF en 26 volumes,
- le Dictionnaire permanent Sécurité et Conditions de Travail (2 volumes)
- et les suppléments «Textes officiels» du moniteur des Travaux publics parus depuis le 30:06/1995

Le bureau de Dardilly a en outre la collection complete des avis techniques du CSTB (Centre Scientifique et Techniquc du Batiment) (deux rayons de dossicrs suspendus d'armoire).

En annexe, le détail des différentes tâches d'inter-classement que cela nécessite pour avoir la collection à jour permet de se rendre compte du temps que cela peut prendre.

La documentation individuelle fait l'objet de procédures techniques séparées. Tous les domaines ne sont pas couverts aujourd'hui. Chaque procédure précise les documents utilises (normes, decrets...circulaire, guide), les supports internes ou externes (brochure JO, norme, supplément moniteur, guide) et leur lieu de classement.

#### *La documentation hors reference*

Elle comprend tous les autres documents : périodiques, documents techniques, fiches produits des fournisseurs... Elle ne fait l'objet d'aucun suivi documentaire ni en central ni en local.

#### *La documentation CSPS*

En annexe, nous detaillons les missions du coordonateur. Pour eclairer notre propos ici, nous donnons quelques éclairages.

#### La journée d'un coordonateur

La journée d'un coordinateur de réalisation est rythmée par les visites des chantiers qu'il a en charge : 3 a 5 visites le plus souvent, et 6 a 7 certains jours . Le nombre de chantiers (ou «affaires»), au mois de septembre. selon les coordinateurs allait d'une quinzaine à une quarantaine. Certains étaient en attente de démarrage, d'autres en cours d'activite, d'autres en attente de redaction du dossier de cloture (Le Dossier des Interventions ultérieures). Chaque chantier quel que soit son état correspond donc à une masse de documents à gérer auxquels il faut ajouter les dossiers qui sont en attente d'archivage; (chaque coordonateur a ainsi deux armoires à sa disposition);

Ces chantiers pouvant se trouver dans toute la region Rhone-Alpes, les temps de déplacement peuvent être important; de fait chaque coordonateur passe au moins une fois dans la journée et plus souvent le soir, au moins pour rédiger ces rapports de visite.<sup>2</sup>

 $2$  Certains coordonateurs ont mis au point des trames types de rapports sous WORD et utilisent le publipostage pour le mettre en oeuvre sans trouver cette solution facile à mettre en oeuvre; ils ont du

Le temps de présence au bureau ne dépasse donc guère régulièrement plus de deux heures par jour.

En dehors de la redaction des comptes-rendus des visites de la journee, le temps de présence au bureau se partage essentiellement entre :

- le traitement du courrier du jour (les corbeilles a courrier sont souvent pleines)

- l'analyse des documents des chantiers à démarrer

- l'instruction des dossiers de clôture

- courrier aux entreprises ou organismes de protection

- classement administratif des dossiers

- rappels des entreprises pour problemes ou rendez-vous a prendre.

#### **La doeumentation du service**

Pour le service, contrairement à d'autres activités, il y a aucune indication sur les documents de base à détenir. Le guide diffusé par la direction technique «contient l'essentiel des documents utiles à l'exécution des missions [...] Ces documents concernent le référentiel réglementaire, le contrat type, l'analyse des missions et des rapports et documents-types s'y rapportant, des aides à l'exécution»

La documentation est répartie dans plusieurs bureaux et plus particulièrement dans deux bureaux . Personne n'est nommément désigné pour assurer un suivi ; la gestion de la bibliothèque s'appuie sur la bonne volonté de chacun : celui qui emprunte un ouvrage, un article, est cense le remettre en place apres usage ou apres photocopie

### **La demarche utilisee**

La période du stage a été découpé en 3 phases avec en fin de chaque phase un bilan avec une décision sur la phase suivante. Aucune formalisation n'a été proposée et aucune

pallier au retard de livraison important d'un produit qui doit leur faciliter le "rapportage". Les autres continuent leur rapport & la main mais se sentent de plus en plus limites par leur ignorance de la proposition de constitution d'une equipe de projet n'a ete faite par Fun ou 1'autre des commanditaires. • . .

Le déroulement ultérieur du stage mettra en évidence que la conduite de projet ne fait pas partie des outils de l'encadrement de l'entreprise.<sup>3</sup>.

Cela étant dit, il me paraissait important d'impliquer et d'informer à la fois les utilisateurs finaux et les commanditaires. Nous verrons que cela n'a pose aucun probleme avec le service CSPS alors que pour 1'agence, le non engagement de la direction a abouti à l'immobilisme et à l'abandon de l'opération par absence de -directives.

N'ayant pas eu de véritable appui de la direction de l'agence, je n'ai provoqué aucune réunion de travail de bilan, de travail ou autre, alors qu'un chef de service rencontré en avait exprime le souhait. Les autres entretiens, plus ou moins informels, ont pu se dérouler pour la plupart sur la base de la bonne volonté et de la disponibilité des personnes rencontrées au début et tout au long de ma présence sur le site.

La première action a consisté à faire des entretiens individuels au niveau de l'agence et au niveau du service. Les entretiens se sont déroulés sur le mois de juin. Le chef de

#### bureautique

<sup>3</sup> Cela s'explique sans doute en partie par la culture professionnelle du métier du contrôle : le positionnement du contrôleur dans un projet de bâtiment est certes lié à celui des autres corps d'état. Dans la pratique, il ne concoit pas dans l'équipe de projet et sa "production" est solitaire. De plus, l'application rigoureuse de protocoles de contrôle identiques quel que soit le site de Bureau Veritas nécessite une centralisation de la mise au point des procedures et donc une certaine standardisation. Cela est moins vrai pour les nouveaux produits et protocoles de controle pour lesquels n'existe pas encore de procedures standardisees. La centralisation des orientations et la faible marge de manoeuvre budgetaire ressentie par 1'encadrement n'est pas compensee par 1'impression d'une reponse rapide (positive ou negative) aux questions posees.. Le non refus poli, sans delai ni date, laisse toute la latitude de reponse d'un non engagement véritable et en même temps évite le refus frontal

service CSPS me suggère de prévoir, à la suite de ces interviews, une visite à la documentation centrale à Paris ainsi qu'avec la personne qui s'occupe de la documentation de bureau. Monsieur Gomon me donne toute latitude pour rencontrer les coordonateurs et éventuellement les suivre pendant leurs visites de chantier. Il est prévu de se revoir avec Monsieur Gomon a ma demande.

### **Analyse de 1'existant et critique**

#### *Le service CSPS*

#### **Intcrview individuels**

Canevas de l'interview et conduite de l'entretien des coordonateurs :

Côtoyant les coordonateurs quotidiennement, c'est l'occasion pour échanger d'une fagon informelle sur leurs preoccupations documentaires. L'interview s'inscrivait donc pour la plupart dans un prolongement formalise d'echanges epars. Le questionnaire mis au point a été rempli par moi-même en leur présence. Ce questionnaire n'a aucune objectif quantitatif..

Il aborde le sujet par cinq points d'entrée:

- 1) la demande du collaborateur
- 2) la documentation personnelle a mettre en commun : volume, evolution, mode rangement
- 3) la contribution de chacun a la collccte d'informations et a la diffusion : recuperation active/passive de documents, mise a disposition et recherche pour les autres de documents
- 4) la pratique de la Bureautique
- 5) les besoins urgents d'informations réglementaires et les conséquences éventuelles de la non prise en compte d'une évolution réglementaire

#### **Bilan**

Les ouvrages utilisés sont essentiellement ceux qui accompagnent le coordonateur sur les chantiers : deux à trois ouvrages pour l'essentiel (Aide mémoire INRS sur le bâtiment, Hygiène et Sécurité dans le BTP et le code du travail)

Tous les coordonateurs d'origine Bureau Veritas ont un exemplaire en deux tomes des données de sécurité de l'organisme de prévention du bâtiment ; il se présente sous la forme de deux classeurs A4 de fiches avec des intercalaires organisés selon un plan de classement.(nombre de fiches : ); Dans chaque numéro du mensuel de l'organisme de prévention, un fiche détachable est encartée. Personne n'assure une mise à jour d'un exemplaire de référence. Chacun affirme l'utiliser.

Chacun a en outre, sous forme de classeur, un manuel de procédure interne spécifique à la coordination (300 pages environ en police de 10, pas d'intercalaire, compose de deux documents à la table de matière et à la pagination distinctes). Il n'est pas du tout utilisé en tant que manuel de référence. Sa lisibilité insuffisante (mise en page, typographie, manque d'index pour un usage « à la carte » ) ne contribue certainement pas à son utilisation; son élaboration centralisée et son mode de diffusion, uniquement administratif, renforcent encore cette non utilisation d'autant plus que d'autres documents plus lisibles (dessins...)existent. Manifestement. les coordonateurs n'ont pas cherché à s'approprier ce dossier, car mettre des intercalaires aurait été facile et aurait été un indice de leur intérêt.

- il y a deux personnes ressources dans le service qui répondent directement aux demandes de leurs collegues.

La première ressent fortement le besoin de trouver une solution à l'envahissement de son bureau par la documentation recherchée activement à la CRAM (documents INRS essenticllement) qu'il rediffuse dans le service et aux entreprises, et par des articles récupérés dans la presse professionnelle (les quatre armoires du bureau

sont pleines à craquer et de nombreux dossiers archives s'entassent sur les armoires et par terre sans que l'on puisse distinguer un espace réservé aux dossiers concernant des dossiers d'affaires, d'un autre réservé à la documentation technique)

La deuxième personne reconnaît s'être constitué une documentation technique à Voccasion de sa prise de poste. Cette personne ne faisant que de la conception a besoin plus qu'une autre de connaître tout ce qui est en rapport avec la réglementation en vigueur ou avec les procédés ou moyens de prévention présents sur le marché.

- tous se plaignent de toute la documentation interne qui vient du siège, rediffusée telle que par 1'agence, via le secretariat de 1'agence puis du service : en dehors des notes ayant un rapport général avec la vie de l'entreprise et concernant l'ensemble des salariés (notes concernant les frais de déplacement, compte-rendu du Comité d'entreprise) toutes les autres ne concernent le plus souvent que des specialistes (charpente, acoustique...).

- utilité de la documentation fournisseur bien qu'il soit impossible de l'avoir à jour

#### Services de l'agence

Sept interviews ont été effectués avec les chefs de service

La secrétaire d'agence m'a mis en relation avec chaque chef de service afin de convenir d'un rendez-vous pour un entretien d'une demi-heure a une heure sur leurs problemes de  $d$ ocumentation<sup>4</sup>

 $<sup>4</sup>$  En fait, les personnes rencontrées, surtout les non hiérarchiques, ont abordé tous les problèmes qu'ils</sup> ressentaient pouvant avoir un lien avec 1'idee qu'ils se faisaient de la documentation; parfois les problemes de «rapportage» (problemes lies a la production des compte-rendu type) Hormis le service CSPS, nous n'avons pas abordé cet aspect dans la suite de nos entretiens ou réflexions; nous savons tout au plus que de nombreux logiciels de rapportage ou de calcul sont utilisés depuis fort longtemps.

N'ayant pas d'autres éléments que ceux de l'entretien de candidature et voyant les personnes pour la première fois, j'abordais l'entretien sans canevas.

Après leur avoir rappelé l'objet de notre rencontre et la durée de notre entretien, les chefs de service ont aborde directement les problemes qui les preoccupaient. Comme c'est souvent le cas dans ces situations, certains entretiens ont largement deborde le temps initialement prévu.<sup>3</sup>.

J'ai recueilli à cette occasion beaucoup d'informations sur la partie problématique de 1'activite du service telle que le responsable se la representait, ce qui est le but recherche.

Mais 1'analyse doit resituer ces propos comme des indices de ce qui ne marche pas; par experience, nous savons que les propos tenus par une personne sur son activite ou sur 1'activite du service dans lequel il travaille ne sont nullement une description « objective » a la fois pour des raisons strategiques conscientes ou non mais aussi parce qu'il est impossible d'en rendre compte simplement : les savoir-faire integres depuis longtemps et les procédures automatisées ne sont plus «parlées» ni confrontées avec ceux des autres depuis longtemps et pour certaines ne 1'ont jamais ete. Pourtant il faut faire avec, car la personne utilise souvent un langage professionnel spécifique dont vous ne connaissez pas le contexte et a souvent l'impression d'être claire; de plus la légitimité de certaines relances ne va pas de soi au premier entretien. Les premiers propos sont souvent laconiques. La poursuite des échanges, si elle est fondée sur un questionnement

<sup>&</sup>lt;sup>5</sup> Il faut accepter ces règles du jeu : les encadrants sont débordés et ont peu de temps à consacrer à des entretiens hors de l'opérationnel mais de temps en temps ils ont besoin de respiration; ainsi un entretien qui vient rompre la pression accumulee et dans lequel il y a peu d'enjeux entre les partenaires (pas de relation commerciale ni hierarchique) est souvent 1'occasion d'un debordement horaire pour peu que l'interview ait une écoute ouverte. Evidemment, la personne rencontrée exprime un point de vue qui est dépendant de la fonction qu'elle assume et il ne faut pas s'attendre à ce qu'elle ait un regard « objectif » sur les autres services avec lesquels il est en relation. On parle plus facilement des dysfonctionnements subis (ou importes) que de ceux que l'on exporte, pour reprendre des expressions de la co-activite dans le batiment.

en relation avee 1'activite de la personne et les conditions concretes dans lesquelles elle s'exerce, conduit à une expression plus riche et détaillée.. a Ma

Les éléments reccuillis par ailleurs et des rencontres ultérieures sont indispensables pour permettre des recoupements et des comparaisons. Au cours d'un stage contrairement a une intervention d'un cabinet exterieur beaucoup plus court, les occasions de recoupements sont beaucoup plus nombreuses; au fil du temps, on se construit une représentation plus contextualisée des enjeux et des possibilités d'intervention réelle.

II faut donc profiter de ce moment pour demander une copie ou le reference des documents présentés ou évoqués; il faut aussi ménager la possibilité de revenir pour des compléments d'information; la disponibilité indulgente du premier entretien n'est pas renouvelable,

# **Bilan des entretiens** avec les **responsables de service ou les personnes designees par**  eux-mêmes avec des données reccueillies ultérieurement :

- aucune suite a donner : 1 service

Pour ce chef de service (accoustique), le réseau d'information et la documentation technique qu'il utilise le satisfont tel qu'il fonctionne en l'état.

- parc informatique en cours de renouvellement (absence de CD-rom, manque de puissance): tous les services

- manque de souplesse de 1'ouverture de la bibliotheque de bureau

- surcharge de travail pour mettre à jour la documentation à mise à jour par abonnement
- pillage (inintentionnel) de la documentation technique et reglementaire en libre service

- il est indispensable d'avoir des normes et la règlementation à jour mais le délai d'applicabilite laisse toutefois une marge de manoeuvre suffisante

- 1'absence de lecteur de cd-rom est de plus en plus mal pergue. Une suggestion d'équipement complet (poste équipé avec lecteur et imprimante) en est resté à ce stade.

La politique d'équipement en microordinateur est relativement récente. La mise en oeuvre de la politique informatique se fait a un rvthme variable et 1'equipement en Cdrom sur serveur local par exemple ne fait sans doute pas partie, tout du moins a court terme de ce plan.

- les brochures techniques reglementaires qui font le point sur un domaine technique sont des ouvrages de référence permanent : l'exemplaire détenu par chacun fait l'objet d'une appropriation repérable par des renvois des commentaires des signets... On ne comprend pas que les editions nouvelles des brochures du journal officiel n'indiquent nulle part les parties qui ont fait 1'objet d'une revision, d'un ajout, ou d'une suppression par rapport à l'édition précédente (à ne pas confondre avec l'abrogation d'un décret qui apparait bien). Cela permettrait de s'approprier plus facilement la nouvelle version car les deux index et la table de matières obligent quand même à faire la comparaison systématique.

Pourquoi le siège ne prend-il pas cette tâche en charge cela ferait gagner du temps à tout le monde puisque les besoins sont identiques dans toutes les agences.

- documentation agence : horaire peu souple, pas de plan de classement , le logiciel Veridoc sur Questel, circulation de revues avec classement final décentralisé, aucun logiciel de suivi , aucune indexation d'articles, commande de brochures pour les services,

Bureau Veritas existant dans ce secteur depuis de nombreuses annees, il etait important de connaitre en quoi les conditions d'aujourd'hui rendaient la gestion papier de la documentation réglementaire insuffisante. En dehors de l'attrait de la nouveauté pour les cd-roms, la réponse la plus fréquente été de dire que le nombre d'affaire à traiter ne laisse plus de temps pour gérer correctement la documentation de référence telle que I'exige le plan qualité.  $\blacksquare$ 

Depuis la fusion récente avec un autre organisme de contrôle, une nouvelle organisation s'est mise en place et une partie des problèmes rencontrés et ressentis est sûrement due à la transition et à tous les ajustements qui peuvent en découler.

#### *La bibliotheque d'agence*

Une personne est en charge des activités de la bibliothèque en plus d'autres activités. La part du temps passé aux taches «bibliothèques» par rapport aux autres tâches n'a fait l'objet d'aucune évaluation à sa connaissance.

#### **Les services de base**

Les missions actuelles de la documentation de bureau sont définies dans les procédures générales France (PGF36 du manuel d'assurance qualité). La **documentation de bureau** assure essentiellement le relais avec la **documentation centrale** et tient à jour une documentation locale de référence.

Depuis la réorganisation mise en place début 1997, la bibliothèque n'est plus gérée au niveau régional; dans l'organisation précédente, une personne s'occupait de la bibliothèque et assurait en même temps le secrétariat technique de 1,5 personnes; elle assure actuellement celui de quatre personnes. Le périmètre de diffusion et de réponse à des **recherches d'information** est passé en même temps du niveau régional (12 sites) au niveau bureau (un site). Les abonnements étaient géré par la région, chaque centre etant servi directement par 1'editeur. La **gestion des abonnements** est assuree par le secrétariat de l'agence.

Le retard de **classement** de la documentation interne et externe semble chronique; la personne s'occupant de la documentation de bureau ne fait pas etat a ce jour d'actions ou de reflexions en cours sur ce point.

La **circulation** des revues est assurée par la bibliothèque (une quinzaine d'abonnements) Le probleme du retour et du maintien des **collections** a jour est permanent pour les revues qui sont rangees dans la bibliotheque de bureau. II n'existe pas de support specifique contenant les **sommaires** des periodiques regus ni support pour les *index* récapitulatifs.

L'archivage «décentralisé» est lui aussi problématique. Par exemple, le service CSPS est destinataire d'un exemplaire de la revue Travail et Sécurité; les numéros récents voisinent avec des numéros de l'année dernière; personne n'est manifestement responsable du rangement des revues presentes. Le travail de selection des articles est assuré implicitement par chaque lecteur qui trouvant un article intéressant en fait une photocopie pour lui et les collegues. Si on ne considere que les besoins immediats et si on considère que ceux-ci sont représentatifs des besoins à venir, l'archivage «sauvage» et les photocopies multiples suffisent. Le probleme est deplace ; d'organisationnel, il devient individuel si la personne essaie de se constituer un fond documentaire; au dela d'un certain nombre de documents, le souvenir immediat de 1'emplacernent d'un document précis est impossible et le feuilletage de plusieurs dossiers s'avère souvent nécessaire

La bibliothèque assure les **commandes** de brochures et le relais avec la documentation centrale pour 1'envoi des **normes.** 

Interrogation des bases de données à partir d'un poste Minitel en libre-service

- utilisation régulière directement ou par l'intermédiaire de la bibliothécaire :

services les plus consultés : CSTB, VERIDOC<sup>6</sup>, AFNOR; (2 autres postes fixes existent dans d'autres services)

 $6$  Veridoc alimentée par la documentation centrale pour le compte des services. Cette application n'est plus disponible depuis septembre 1998 du fait de l'abandon par Questel du service d'interogation par Minitel.

#### *La documentation centrale*

Les personnes rencontrées : la responsable, les deux documentalistes et la personne chargée de la diffusion des normes.

 $\label{eq:2} \begin{array}{ll} \mathcal{L}_{\mathcal{A}} & \mathcal{L}_{\mathcal{A}} \mathcal{L}_{\mathcal{A}} \\ \mathcal{L}_{\mathcal{A}} & \mathcal{L}_{\mathcal{A}} \mathcal{L}_{\mathcal{A}} \end{array} \end{array}$ 

#### **La fusion avee CEP**

L'organisation actuelle de la documentation centrale n'est pas dans un état stable. La fusion des services de documentation de CEP et de Veritas est recente (31/12/1997). Chaque service avait sa spécificité tant au niveau du fond géré que dans la façon de le gérer. La documentation du bureau Veritas était plutôt orientée technique et plus spécifiquement bâtiment alors que celle de CEP était orientée sur l'aspect réglementaire et normatif. La documentation de CEP ne gerait pas de fonds de production interne alors que celle de BV gere des productions internes en respectant les normes defmies par un manuel qualité (PRT, PRC, «les cahiers»...)

CEP avait plutôt une approche gestion de sources documentaires alors que BV privilegiait une gestion thematique des documents. La documentation CEP n'avait pas de réflexe sur note applicable, ni de rôle central; elle n'était pas un service gérant Fensemble des documents.

CEP n'avait pas d'outil informatique central a la disposition des structures locales alors que BV disposait de l'application VERIDOC - hébergée par la société Questel et en service depuis 1982 - accessible sur Minitel. L'investissement pour chaque bureau était léger puisqu'il ne nécessitait que la présence d'un poste Minitel connecté à une ligne téléphonique.

Le contrat avec Questel a été dénoncé et a pris effet courant juin 1998; la raison semblerait être à la fois d'origine financière et d'origine technologique (Minitel non convivial). Aucune enquête de satisfaction n'a été commandée. (De toute façon, comme nous l'avons déjà dit plus haut, le serveur Minitel de la société Questel à Valbonne a arrêté toute activité depuis septembre 1998). En attendant une solution plus conviviale l'application continue de tourner en central.

#### **Le fonds de referenee**

La documentation centrale tient à jour sur support papier les ouvrages de référence concemant toutes les reglementations ou normes liees au secteur du batiment**(REFF, CSTB, AFNOR, Journal Offlciel, Bulletin Officiel** de differents ministeres). Tous les CD-roms existant dans le domaine qu'elle couvre. Nous ne rentrerons pas dans les problemes de decalages de recouvrement entre la version papier et la version Cd-Rom de certains ouvrages **(Journal officiel** par exemple)

#### **La diffusion interne**

#### *La revue reglementaire*

La documentation ccntrale produit une revue reglementaire la **Lettre d'Informations Réglementaires** (LIR) en lien avec les directions techniques (10 numéros par an).

Le LIR a pour objectif de faire connaître rapidement aux intervenants dans les domaines qui les concernent, l'existence d'un nouveau texte règlementaire ou normatif, éventuellement d'en assurer la diffusion. Il constitue un relais entre les mises à jour des supports du type REEF, Dictionnaire permanent, brochures du Journal Officiel et la publication des textes eux-mêmes.

Chaque exemplaire est composé de deux parties :

- une partie comprcnd un resume non interpretatif de textes classes par domaine technique (Amiante, Garde-corps, Pyrotechnie par exemple) et indique quelles sont les personnes concernées (27 pages sur 133 dans le numéro de mars-avril 1998). Ce résumé a pour objet de faire le point sur un texte dans le contexte de sa parution.

- l'autre partie comprend un ensemble de photocopies de textes référencés dans la premiere partie (106 pages sur 133 dans le numero de mars-avril 1998)
- L' exemplaired' originesestr

La revue est envoyée en version papier depuis Paris selon une liste préétablie de profils (plus de 500 exemplaires) : un par bureau, deux par service (un pour la circulation dans le service, un autre pour 1'exploitation).

#### La mise en place de LOTUS NOTES et les évolutions en cours.

Depuis le début de l'année, l'application Lotus Note est disponible dans chaque site et reliée à Paris. Le service disponible en local est la messagerie.

La documentation centrale diffusera a terme toute la **documentation de reference interne** via Lotus Note. Pour l'instant Les documents véhiculés par Lotus Note aujourd'hui ne concernent que les documents WORD de rapportage (modeles de contrats, de rapport de contrôle, ...). Les fichiers sont compressés le plus souvent; un document contenant des consignes d'installation est joint.

II est envisage de prendre une connection a Internet pour la documentation centrale; cela devient d'autant plus urgent que la plupart des admmistrations avec lexquelles ils sont en relations sont presentent sur Internet et proposent de plus en plus de documents intégraux en ligne (Gouvernement, Ministères, Assemblée Nationale...). Bureau Veritas a un site Internet mais il a pour 1'instant pour vocation de faire de la communication externe.

#### **L'organisation informatique**

#### *Le personnel*

Le rattachement de l'informaticien territorial à Paris n'a pas facilité notre collaboration.. En tant que stagiaire, donc personne etrangere a 1'entreprise, il ne pouvait rien me communiquer sur 1'organisation informatique locale et son articulation avec le siege. II est très difficile de le joindre car il est seul à couvrier les problèmes de dépannage et d'installation de matériel ou de logiciel pour tous les bureaux de la région rhones-Alpes.

#### *le reseau loccal*

Chaque centre est équipé d'un réseau local ( de type TCP/IP) permettant le partage des ressourccs logicielles et materielles presentes sur le site. Le nombre de serveur d'un site varie de un a trois en fonction du nombre de personnes v travaillant.Les centres sont interconnectés au moyen d'un réseau de communication adapté, permettant

- 1'acces au systeme central de gestion du Bureau Veritas

- l'accès aux applications spécifiques localisées sur le siter de La Défense

- l'intercommunication des centres entre eux au moyen d'une messagerie nationale LOTUS NOTE

Ainsi chaquc centre dispose

- d'un accès de base Numéris

- d'un acces Transpac a 64 kbits (X25):

Une procédure générale définit les règles d'équipement et de configuration des nouveaux postes de travail.

### Mise en oeuvre et résultats

Les points qui suivent résultent des préconisations que nous avons proposées.

#### *Service CSPS*

1) reorganisation de la circulation des documents venant de 1'agence ou de Paris;

(1200 a 1400 pages / an) Au lieu d'etre rediffuse svstematiquement, le suivi de la réception des documents dans le service est fait sur un fichier word; un tirage de la liste est régulièrement diffusé à tous les collaborateurs; chacun a la possibilité de demander un exemplaire au secretariat qui dispose d'un jeu a jour en consultation libre; depuis sa mise en place debut septembre, aucune consultation au secretariat n'a ete faite mais en même temps on ne parle plus de documents inutiles qui occupent les bureaux.

2) abonnement complémentaire à la revue de l'OPPBTP : un exemplaire circule afin de continuer la lecture sélective personnelle, un autre exemplaire sert à récupérer immédiatement la fiche technique qui est jointe et à la ranger dans le classeur de référence de l'OPPBTP; l'exemplaire est ensuite classé.

3) designation d'une pcrsonne qui assurera le traitement des documents ainsi que les relations avec les organismes INRS et OPPBTP pour la diffusion de leurs brochures (temps affecte pour cette fonction : un jour /semaine)

4) affectation d'un bureau à la bibliothèque avec un poste informatique réservé à l'usage documentaire

5) accès à un lecteur de cd-rom pour mémoire : décision en cours

6) creation d'une application informatique pour gerer le fonds du service

#### *Solution informatique pour la bibliotheque de service*

L'absence de projet de gestion de la documentation non référentielle au niveau central nécessitait d'imaginer une solution locale sans appui de Paris. L'achat d'un logiciel documentaire du commerce etant impossible du fait d'un budget inexistant, il ne restait plus que la solution de developpement sur mesure dans un delai relativement court. La décision a, en effet, été prise fin juillet de développer avec ACCESS qui est un SGDB avec une assistance correcte au developpement standard de 1'interface homme-machine relativement simple et qui ne nécessitait aucun apprentissage de ma part.

Le service méthode du groupe préconise l'utilisation de Paradox pour les développements qu'il supervise. Etant hors de ce périmètre, nous avions tout de même eu besoin de son aval puisque nous devions passer par lui pour beneficier du contrat Select avec Microsoft. Dans la mesure où le montant était inférieur au plafond d'investissement du service et que nous confirmions que le service informatique n'aurait pas à maintenir ni gérer l'exploitation du logiciel, le service informatique a accepté de commander le logiciel ACCESS'.

Avant de développer, nous avons essayé de voir s'il n'était pas possible de trouver un noyau développé. En consultant les listes de discussion de Biblio. Fr, nous avons bien trouvé un débat sur "le développement des logiciels documentaires avec ACCESS. Nous avons essayé de prendre contact avec la personne qui avait développé un logiciel à 1'INRS de Nancy mais elle etait deja partie en vacances.

 $<sup>7</sup>$  Nous avions précisé que nous voulions une version pour Windows 3.1. Le jeu finalement livré quinze</sup> jours plus tard fût une version pour Windows 95. En attendant, nous avions fini par installer une version pour windows 3.1 cn nous "debrouillant" puisque il fut impossible d'obtenir, en attendant la régularisation, le jeu de disquettes existant sur le site.

Malgré le périmètre fonctionnel réduit, du fait du temps de développement court et des limites du logiciel ACCESS (comparativement à VISUAL BASIC), un certain retard a été pris et certaines fonctionalités n'ont pas été mises en place (sécurité, gestion complete des periodiques) et le manuel d'utilisation est a 1'etat d'ebauche.

Du fait des vacances et de la presence en pointille des utilisateurs. leur implication et leur sensibilisation se sont faites "'à la volée". De toute façon, je me voyais mal les mobiliser dans un temps aussi court. Ils m'ont donc fait implicitement confiance et j'ai essaye d'anticiper certains de leurs besoins a venir.

# *Le projet : Compte-rendu de la reunion sur la mise en place d'une documentation de service du 29/07/98*

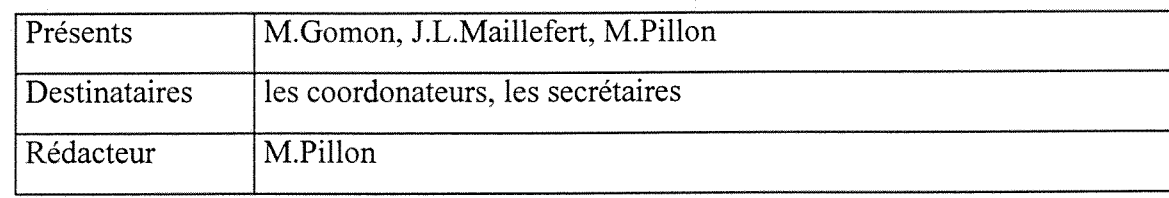

#### **Objet**

Gestion de la documentation non reglementaire existante et enrichissement de cette documentation; un outil de gestion documentaire (utilisation d'ACCESS avec développement courant août 1998 par M.Pillon) sera installé en mono-poste sur l'ordinateur affecté à cet usage; cet outil sera en libre-service pour la consultation et utilisable uniquement par la personne désignée pour la mise à jour

Ce logiciel servira uniquement à sélectionner des références bibliographiques des documents se trouvant dans le bureau et a les localiser ; il n'a pas pour vocation de permettre l'accès en ligne aux contenus des documents (ce n'est pas un logiciel de Gestion Electronique de Documents (G.E.D)).

#### **Le fonds**

II comprend : les notices, les fiches techniques, les brochures, les revues provenant de **1'OPPBTP,** de la CRAM, de l'INRS...et des fournisseurs.

Certains abonnements étant d'un faible coût, il est envisagé de prendre un 2ème abonnement, le premier continuant à circuler comme maintenant, le deuxième pouvant directement etre exploite (cas de la revue de 1'OPPBTP ayant des fiches techniques encartées). Au cours de la circulation de l'exemplaire, il sera possible d'indiquer la référence de l'article à rentrer sur la base documentaire.

Le classement des documents dans la bibliothèque sera thématique. Le plan de classement s'inspirera de ceux existants (INRS, OPPBTP. ..,). 11 s'appuiera egalement sur le travail fait par un stagiaire l'année dernière.

#### **Moyens**

- le **lieu** : un bureau est affecte uniquement a la documentation du service; le bureau 240 est occupé actuellement par J.Vaganey. Etant affecté au mois de septembre à Bourg, il liberera progressivement son bureau en septembre et debut octobre, ce bureau ne sera plus affecté qu'à la bibliothèque du service

**- Qui s' en occupe** ? : J.L.Maillefer

**- Combien de temps est alloué à la personne qui s'en occupe : <sup>1</sup>/<sub>2</sub> journée par semaine** cette demi-journee comprend aussi bien les heures de permanence au bureau de documentation que le temps passe a recuperer des documents a la CRAM ou ailleurs (activite que J.L.Maillefer prend deja en charge en plus de son activite directe de coordonateur)

#### **- Ordinateur dans le bureau**

L'ordinateur affecté aujourd'hui à M.Pillon migrera dans le bureau de la bibliothèque. Le besoin évident d'accès à des cd-roms ne sera pas satisfait spécifiquement pour le
service; une orientation générale de la direction (un serveur de cd-rom par bureau en réseau p.ex.) pourrait voir le jour dans les prochains mois.

#### **L'acces aux documents**

L'accès pour la plupart des documents sera en libre-service; le non « pillage » du fonds ne peut que resulter de Vauto-discipline de chacun. II est donc possible d'emprunter les documents ou de Ies lire sur place.

L'emprunt des documents pour une photocopie n'est pas un emprunt mais peut le devenir si pour une raison ou une autre, le document n'est pas remis en place (voire oublie) dans 1'heure qui suit.

Pour des raisons de commodité (ordinateur non allumé ou logiciel non ouvert p.ex.), du fait du faible nombre d'emprunteurs potentiels et de la frequence faible d'emprunts, la gestion des emprunts restera «manuelle» : un tableau dans le bureau permettra a chacun de noter la date d'emprunt, la personne emprunteur et les coordonnées du document emprunté.

#### **Alimentation initiale des donnees**

Elle sera mixte : au fil de I'eau et par lot.

Dans le catalogage, il est important de dissocier la description «phvsique» du document (origine, titre, edition, date, presence d'image/ de croquis, nombre de pages...) , de la description analytique (affectation de mots-clés, résumé, code de classement...).

La première nécessite de la rigueur et une bonne connaissance des types de document mais pas nécessairement une connaissance du domaine (sauf à titre marginal); la deuxième est une analyse de contenu et nécessite obligatoirement une bonne connaissance du domaine.

Il est donc possible de découper le catalogage en 2 tâches distinctes et de les confier respectivement à 2 personnes différentes.

#### *Aspects conceptuels sur les donnees et les traitements*

Nous nous sommes appuyés sur les travaux dirigés produits au cours de l'année universitaire à l'ENSSIB. Le détail des règles de gestion a été adapté aux fonctionalités. Une annexe en priécise l'essentiel.

Le modèle de données qui suit est tiré directement d'ACCESS.

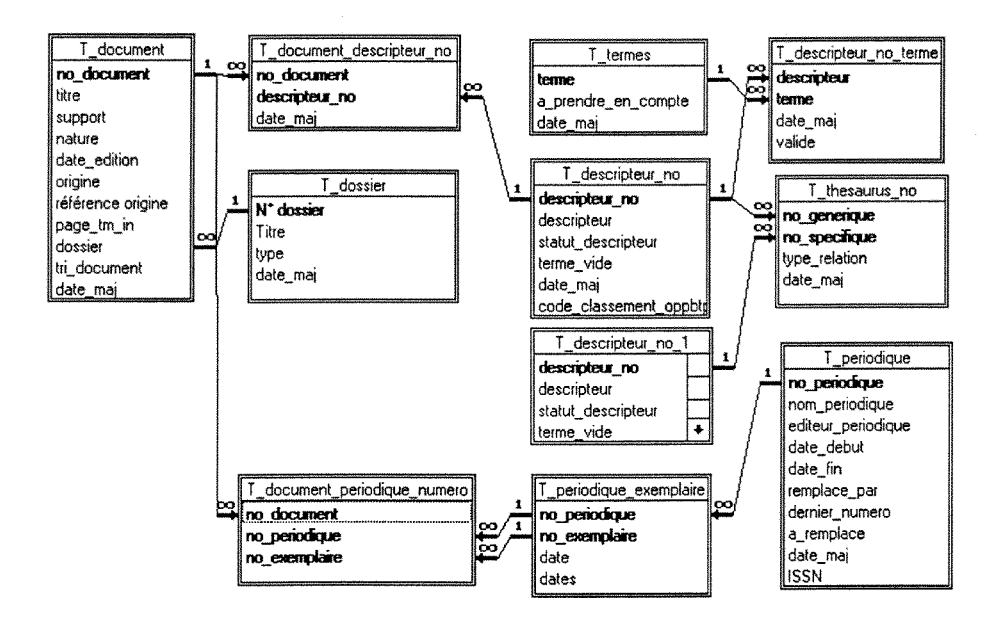

#### *Regles generales de conception et de developpement*

#### **Prealable de vocabulaire**

Nous employons indifféremment "Formulaire" pour "écran"; un écran peut être composé d'une ou plusieurs fenêtres.

 $\sim 100$ 

#### Les niveaux de responsabilité et les usages correspondants

Access permet une gestion différenciée des utilisations. Par le biais de menus différents, nous avons differencie les utilisations.

#### **Codification des noms des objets informatiques:**

Chaque nom est compose de **1'abreviation du nom** du type de **1**'objet puis d'une ou plusieurs séquences composées d'un caractère souligné suivi d'un mot Exemple : F\_consultation\_document: Formulaire de consultation des documents

Il vaut mieux que le premier caractère soit en majuscule mais le caractère souligné est suffisamment discriminant et nous avons pris l'option pour que l'interpréteur ne fasse pas la difference entre les minuscules et les majuscules.

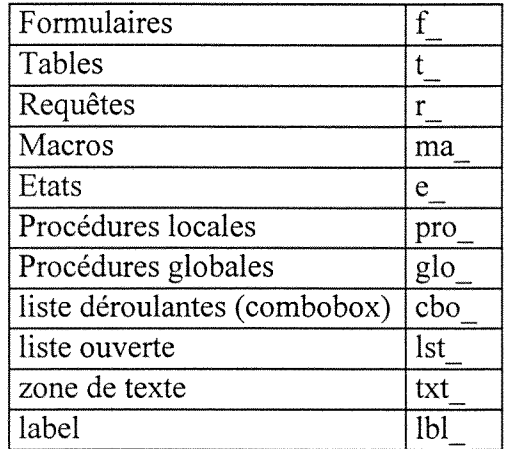

*page 35 / 44* 

#### **Partieularites pour la maintenance**

Afin de permettre de faire rapidement le lien entre l'écran affiché et l'objet access correspondant, le nom et la requête (le cas échéant) associés à un formulaire apparaissent systématiquement à l'affichage des formulaires (en petits caractères, en haut pour le nom du formulaire, en bas pour le nom de la requête). Il en est de même pour les états.

#### **Aide en ligne**

Pour certaines zones de formulaires, le passage du pointeur de la souris sur la zone declenche 1'affichage d'un texte contenant une explication.

Programmation:

- defmition d'une zone **txt aide** de type text dans le formulaire

- procédures développées

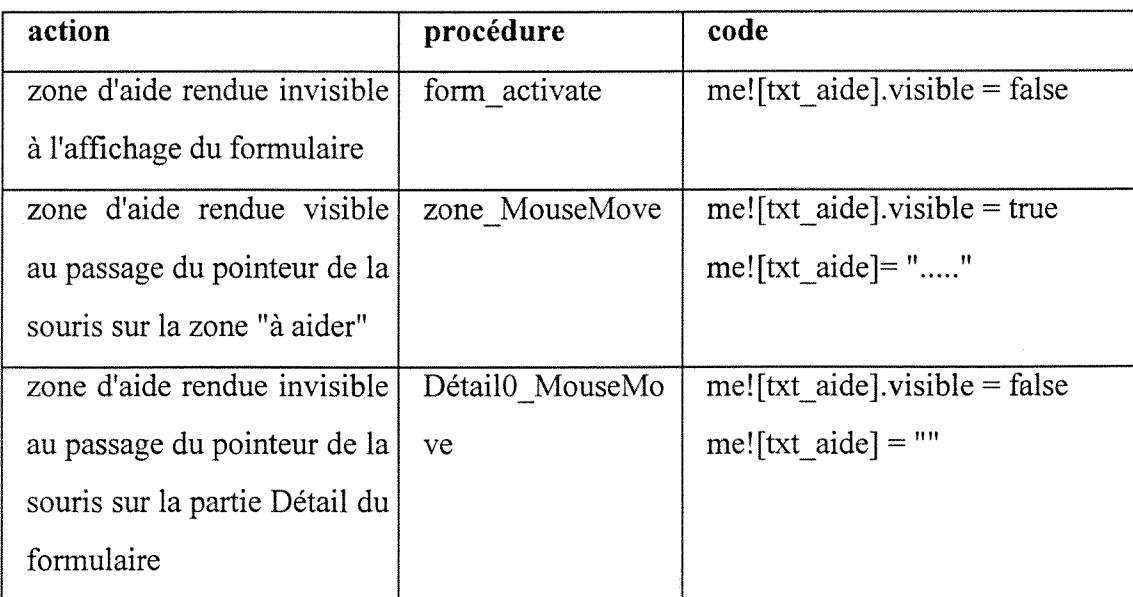

#### **Affichage et fermeture des formulaires**

Afin de limiter le nombre de fenêtres affichées simultanément, les formulaires sont affichés en pleine page et les boutons de réduction sont supprimés.

L'ouverture d'un formulaire par la barre de menu masque le formulaire en cours et le ferme automatiquement.

#### Liste des valeurs proposées à la saisie ou contrôlées

Toutes les valeurs proposées sont contenues dans des tables. Liste des types de valeurs : nature, origine, supports, opérateurs, termes vides

#### *Le thesaurus*

#### **Elaboration du contenu du thesaurus**

**Constitution de liste de mots** du metier a partir des documents suivants en faisant une analyse de la table des matières et de l'index le cas échéant :

a Maria<br>1980au

INRS. *Hygiène et sécurité dans les travaux du bâtiment, travaux publics.*. Paris :, 1997. - les fiches techniques du *Memo pratique .* (OPPBTP. Paris : 1995.)

- le plan de classement établi par une stagiaire en 1997

Fusion des listes en un index alphabetique, elimination des doublons, correction : 250 descripteurs

Nous avons pris le parti de developper tous les **sigles,** tout en le faisant figurer entre parentheses a droite. Ainsi ERP est devenu : Equipement Recevant du Public (ERP) et une relation Employé pour avec ERP renvoie au sigle développé. Dans l'approche avec la sélection du descripteur dans une liste déroulante, la relation "employé pour" pour les sigles devient presque inutile.

Critere de choix d'un mot-cle, structuration de relations entre les mots, **integration** et diffusion du thésaurus : cette partie a été réalisée en reprenant le mode de classement du dossier Memo pratique de 1'OPPBTP et en s'appuyant sur la brochure INRS pre-citee.

#### **Gestion du thesaurus**

La gestion du thésaurus s'appuie sur quatre tables :

- la table des descripteurs

- la table des mots vides

- la table des liens : les liens gérés sont les génériques-spécifiques (gs) et les employés pour(ep).

- la table permutée

La gestion des liens ( à ne pas confondre avec les liens du thésaurus) entre tables par ACCESS empêche la destruction d'enregistrements de tables liées entre elles : par exemple, si un descripteur est associé à un document, il est interdit de supprimer ce descripteur.

#### *Gestion des descripteurs*

Elle s'appuie sur la table des descripteurs : creation, modification et suppression des descripteurs.

La création d'un descripteur entraîne l'analyse automatique du descripteur : chaque mot est comparé à la table des mots vides; si le mot n'est pas dans cette table, un couple motdescripteur est créé dans la table permutée.

Pour être compatible avec la syntaxe du langage de requête, tous les caractères ['] sont remplacés par le caractère ["]

#### *Gestion du thesaurus: creation/modifications/suppression de liens*

Mise en oeuvre : Ecran avec 2 fenêtres, une pour la création et la modification, une autre contenant la liste deroulante des liens existants, la suppression d'un lien est possible apres selection.

#### *Interrogation du thesaurus*

Affichage des génériques (ou des spécifiques) d'un descripteur avec sélection du nombre de niveaux remontés (ou descendus); par défaut, la recherche remonte jusqu'à la racine (ou jusqu'aux feuilles). Le descripteur est choisi dans une liste déroulante.

Mise en oeuvre : boucle récursive d'analyse des liens ; le nombre de niveaux n'est logiquement pas limite; la limite peut provenir des limites du logiciel dans la gestion des variables

#### *Edition du thesaurus avec indentation*

L'état est trié alphabétiquement sur la racine Exemple

> Accès personnel à niveau supérieur (gs) echelles (gs) elévation du personnel (gs) nacelles (gs) plate-forme élévatrice Antichute de personnel

 $\sim$  100  $\sim$ 

Mise en oeuvre :

- génération d'une table du thésaurus éclaté jusqu'à 8 niveaux
- edition a partir de cette table
- contrainte : il est nécessaire de regénérer la table à chaque mise à jour du thésaurus; cela demande de 5 a 7 minutes; etant donne que les changements du thesaurus sont peu frequents. ce temps n'est pas penalisant pour 1'activite de gestion courante

#### **Recherche et thesaurus**

Trois écrans de recherche sont proposés : un écran en mode "simple", un écran en mode "normal" et un écran en mode "expert". Pour les valeurs mémorisées dans la base, on a limité les saisies au minimum en proposant à la place une selection dans une liste déroulante.

### *g L 'ecran en mode simple*

La recherche par chaînes de caractères se fait sur les champs titre, descripteurs. Trois zones de saisie des critères de recherche sont proposées.

La premiere a pour titre **"Recherche de "** 

*page 39 / 44* 

<sup>&</sup>lt;sup>8</sup> Nous nous sommes inspirés du logiciel BCDI du CRDP de Poitiers

La deuxième a pour titre "Et comprenant"<sup>9</sup>; elle est reliée à la première par l'opérateur booléen [et] ([AND])

La troisième zone est reliée aux précédentes par l'opérateur booléen [sauf] ([NOT]).

#### **Aide au choix sur 1'ecran en mode simple**

L'aide porte sur les descripteurs selon deux modalités :

- la première permet de capturer un ou plusieurs descripteurs;

- la deuxième permet d'étendre la recherche aux génériques, ou aux spécifiques

#### **Extension aux termes specifiques et generiques**

Un double clic sur une des zones de saisie (valable pour les trois zones de saisie) declenche 1'apparition d'une liste deroulante dans laquelle on peut choisir un descripteur. (la liste affichée est la liste permutée).

Seuls les descripteurs sur lesquels ont été indexés des documents apparaissent dans la liste.

Quand le descripteur est capturé, il va s'ajouter à ce qui est déjà dans la zone de saisie avec un caractère [/]. Ce caractère est un [OU] booléen.

L'extension de la recherche aux termes génériques et aux termes spécifiques est proposée. Pour chaque terme de chaque zone de saisie, une descente/remontée est faite. Les termes récupérés le cas échéant sont ajoutés à ceux déjà présents dans les zones de saisie

#### *L 'ecran en mode normal*

Cet écran est composé de tous les champs d'un document. A certains champs sont associés une liste déroulante contenant les valeurs utilisées effectivement dans les

 $<sup>9</sup>$  Tenant compte des remarques de Trabal\* sur la logique de l'usager sur la signification du [ou] et du [et]</sup> inverse de la signification booléenne, nous avons consulté séparément certains futurs utilisateurs et nous avons abouti apres plusieurs reformulations a un compromis sur ce titre; par ailleurs, une aide activee par le passage du pointeur de la souris donne les "traductions" en frangais et en mathematique : [et **complément**] = les deux critères à la fois,  $\lceil \omega \rceil$  = soit un critère soit le précédent,  $\lceil \text{Sauf} \rceil$  = ne possédant pas ce critère

documents. Certaines listes déroulantes sont reliées : la sélection dans la première entraîne le rechargement de la deuxième avec les valeurs des documents sélectionnés.

#### *L 'ecran en mode expert*

Cet écran est réservé aux personnes maitrisant bien la logique booléenne. Il permet de chercher sur tous les champs de la table document en combinant les regles. Une liste d'opérateurs est proposée dans une liste déroulante. Toutes les règles saisies apparaissent dans une fenêtre spéciale qui permet de savoir où l'on en est

# **Annexes**

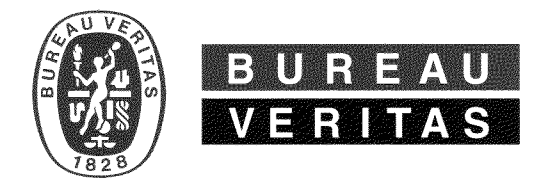

PILLON MICHEL

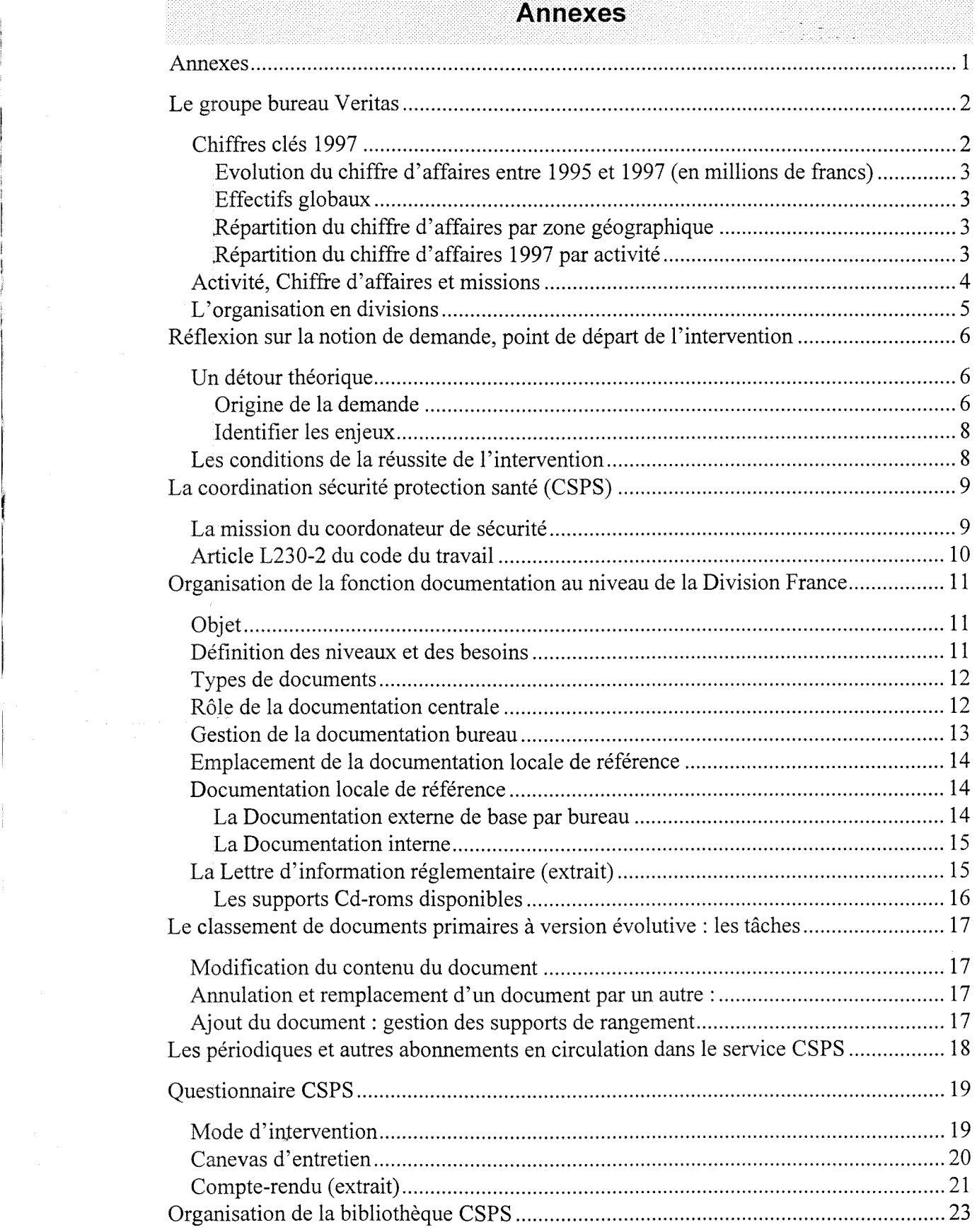

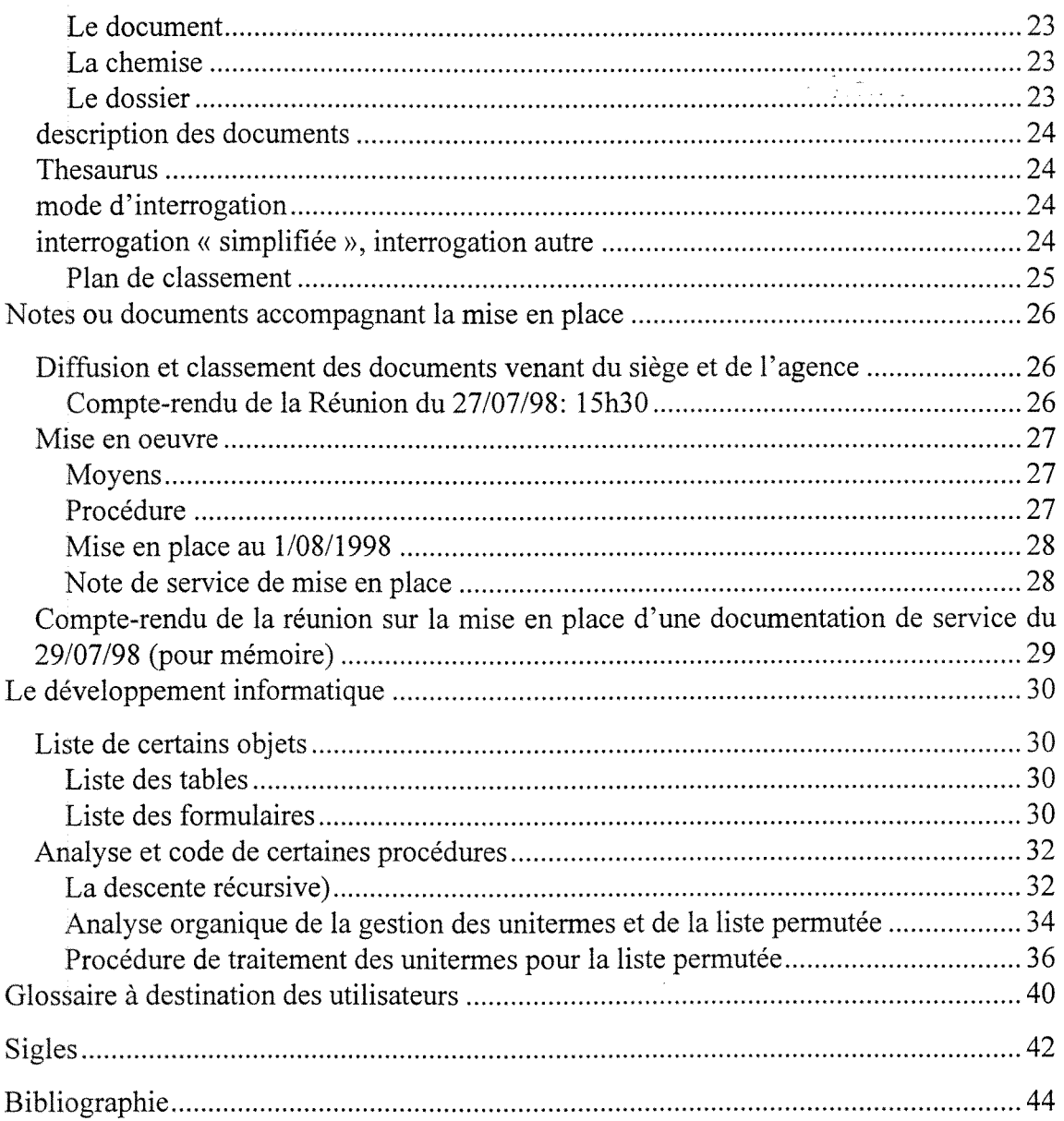

# **Le groupe bureau Veritas**

# *Chiffres cles 1997*

**Evolution du chiffre d'affaires entre 1995 et 1997 (en millions de francs)** 

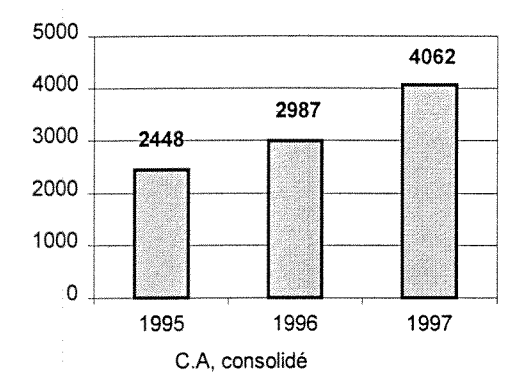

**Repartition du chiffre d'affaires par zone geographique** 

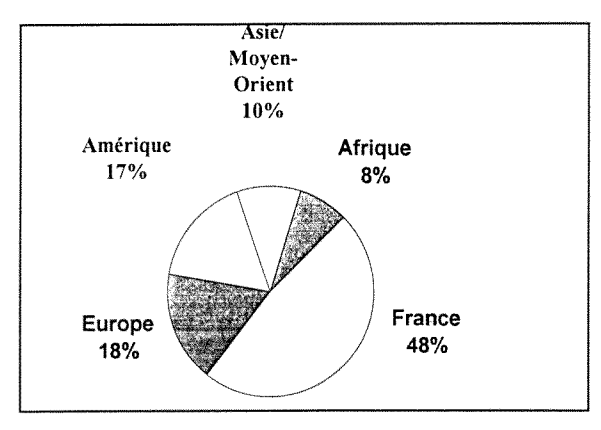

**Repartition du chiffre d'affaires** 1997

# **Effectifs globaux**

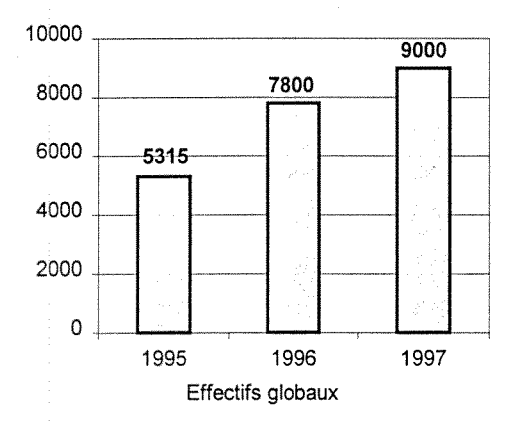

# **par activite**

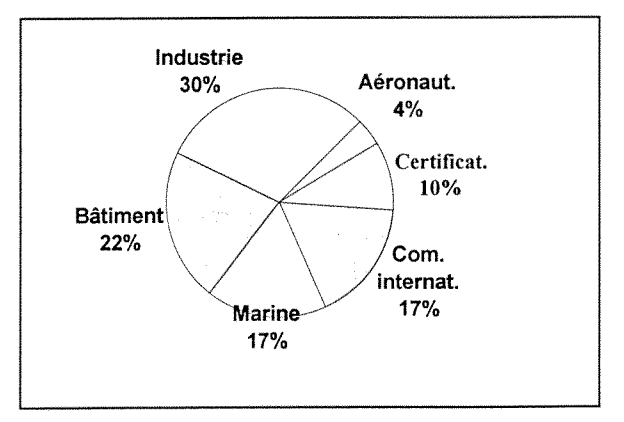

# *Activite, Chiffre d'affaires et missions*

# $\label{eq:2} \mathcal{L} = \frac{1}{2}\sum_{i=1}^{N-1} \frac{1}{2\pi i} \sum_{j=1}^{N-1} \frac{1}{2\pi i} \sum_{j=1}^{N-1} \frac{1}{2\pi i} \sum_{j=1}^{N-1} \frac{1}{2\pi i} \sum_{j=1}^{N-1} \frac{1}{2\pi i} \sum_{j=1}^{N-1} \frac{1}{2\pi i} \sum_{j=1}^{N-1} \frac{1}{2\pi i} \sum_{j=1}^{N-1} \frac{1}{2\pi i} \sum_{j=1}^{N-1} \frac{1}{2\pi i} \sum$

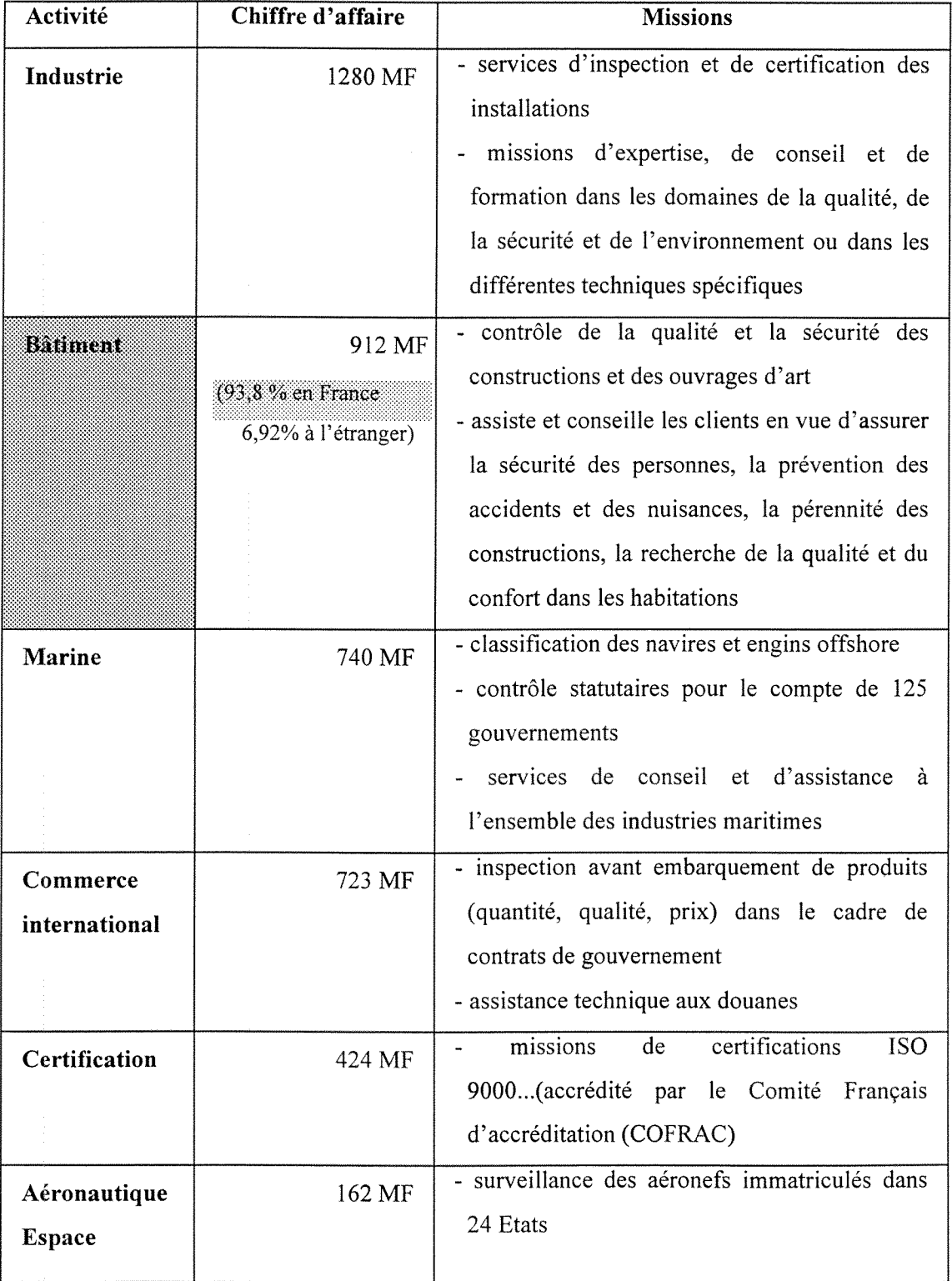

## *L 'organisation en divisions*

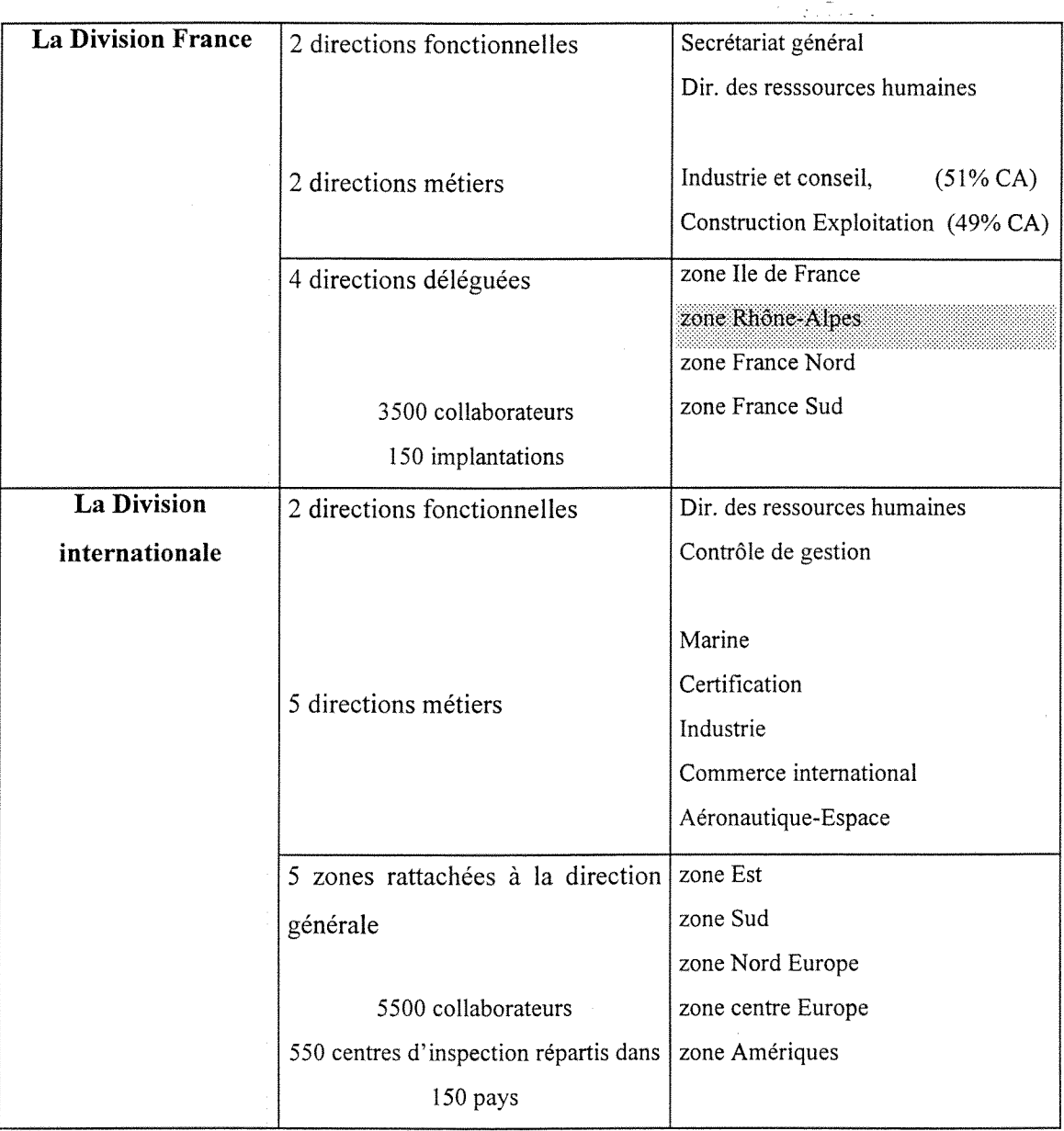

# **Reflexion sur la notion de demande, point de depart de 1'intervention**

#### *Un detour theorique*

Tout en les adaptant à notre intervention qui n'est pas de nature ergonomique, nous reprendrons certains éléments de l'approche ergonomique de l'activité. Pour celle-ci, 1'analyse de la demande d'intervention est centrale et est toujours a resituer dans son contexte économique et social. Nous dirons ainsi que la demande exprimée dans un cadrc institutionnel est 1'expression d'un certain nornbre d'objectifs qui ne sont pas forcément totalement partagés par l'ensemble des partenaires et parfois même, ils sont contradictoires.

#### Origine de la demande

Deux types de demandes :

- soit elle s'inscrit dans un projet «en rupture», qui transforme d'une fagon importante l'organisation du travail et peut donc toucher les modalités d'interaction des divisions hierarchiques ou fonctionnelles de 1'entreprise.
- soit elle est formulée dans le cadre de son évolution « au fil de l'eau » et a alors pour objet de traiter des questions en attente depuis un certain temps et qui atteignent progressivement un niveau d'importance tel que leur traitement devient indispensable.

L'horizon après analyse se trouve parfois situé dans un entre-deux : le dimensionnement des demandes d'intervention «au fil de l'eau» atteint parfois 1'etendue et le degre de complexite de demande d'un projet «en rupture». Cependant le «saut» ne se fera que si les préoccupations du groupe à l'origine de la demande rentrent dans l'horizon de la politique des unités de décisions le supervisant. Dans le cas contraire, le redimensionnement plus limité mais en toute connaissance de cause (moyens, durabilité, perennite, portabilite) peut dans certains cas etre possible et mener a des solutions riches d'enseignement.

La formulation initiale est presque toujours posée en termes de problèmes à résoudre isolés de leur contexte. Il y'a donc nécessité de reformuler la demande et de hiérarchiser les differents problemes poses, de les articuler entre eux, parfois d'en mettre en evidence de nouveaux.

La demande ne doit pas être comprise passivement et son analyse doit être menée à partir de certaines sources et moyens.

Il y'a des passages obligés :

#### -1) eonsultation de **la direction et/ou des niveau hierarchiques subordonnant.**

Ces rencontres ont un triple objectif:

- connaître ce qu'ils pensent de la demande initialement formulée, de son objet et des finalités envisagées
- connaitre comment de leur point de vue speciftque, ils situent le ou les problemes qui font l'objet de la demande par rapport à l'ensemble des problèmes qui se posent à eux pour la situation de travail considere.
- expliquer qui on est, ce que l'on peut faire et comment on peut le faire.
- II faut chercher a clarifier au maximum les objectifs de 1'etude, le fondement de la necessite de consulter tous les interesses et la necessite de diffuser des informations a tous les stades de l'étude.

Il se peut que cette consultation ait déjà été amorcée par la présence de plusieurs hiérarchiques impliqués, au moment des entretiens préalables au choix de l'intervenant.

#### **-2) consultation de** la maltrise et des **serv ices de 1'entreprise**

Souvent, plusieurs services sont concernés, à un titre ou à un autre, par la demande d'intervention. Ils possèdent des informations, formalisées ou non, qui touchent aux problèmes posés et sont donc susceptibles de les éclairer.

Les différentes structures hiérarchiques et fonctionnelles dans le périmètre doivent être mises au courant dès l'origine de la demande, à la fois de son contenu et de ses attendus. Ainsi, elles exprimeront leurs points de vue quant à la demande et les diverses compétences de l'entreprise pourront être sollicitées et impliquées dès le démarrage de 1'intervention.

#### **- 3) visite de Pentreprise et de la situation eoncernee par la demande**

Cette visite permet de mieux comprendre les caractéristiques de la situation concernée

#### **Identifier les enjeux**

Souvent le formalisme de la demande crée une illusion. Le demandeur apparaît être celui qui exprime la demande. II ne faut donc pas confondre le demandeur et celui ou ceux qui sont les initiateurs de la demande. Dans la plupart des cas, il s'agit de plusieurs personnes dont les statuts, les places et les pouvoirs dans 1'entreprise sont divers; le demandeur officiel peut masquer des demandeurs initiaux et peut-être faire obstacle à la demande initiale.

En général, une demande est l'aboutissement d'une histoire, le reflet de relations souvent conflictuelles, toujours complexes. De même elle reflète les interrogations exprimées dans la société à un moment donné.

#### *Les conditions de la reussite de Vintervention*

- la possibilité d'avoir des entretiens avec l'ensemble des salariés concernés par l'étude
- 1'acces aux documents et informations concernant le domaine
- les modalités de suivi de l'étude et les différentes boucles de régulation en cours d'etude
- l'ampleur des moyens nécessaires à la conduite de l'étude : temps passé par le personnel dans les groupes de travail...
- les differentes phases de 1'etude et la remise de documents intermediaires
- les modalités de diffusion des résultats dans l'entreprise

## **La coordination securite protection sante (CSPS)**

#### *La mission du coordonateur de securite*

(p.26 Aide memoire BTP INRS 1997 et Plaquettes commerciales du Bureau Veritas) **Elle consiste notamment a :** 

### • veiller à la mise en oeuvre des principes généraux de prévention de la conception **a la realisation** de 1'ouvrage

**• au cours de la phase de conception :** 

- elaborer un Plan General de coordination **(PGC)** en relation avec le Maitre d'ouvrage, le maftre d'oeuvre et les participants a 1'acte de construction (soustraitants, independants)
- definir 1'utilisation de moyens communs et mentionner leur repartition entre les entreprises dans les pieces ecrites : protections collectives, appareils de levage, accès provisoires, installations générales)
- ouvrir et tenir le Registre Journal de Coordination (RJC), témoin chronologique du déroulement de l'opération
- constituer le dossier des Interventions Ulterieures sur 1'Ouvrage **(DIUO)** pour les operations de maintenance

#### **• au cours de la phase de realisation :**

- assurer 1'accueil des entreprises sur le chantier : inspection commune du chantier, examen du Plan Particulier de Securite et de Protection de la sante **(PPSPS)** de chaque entreprise
- organiser entre les entrepreneurs la coopération et la coordination des activités, le passage des consignes
- mettre à jour le PGC et le DIUO
- présider le Collège inter-entreprise de Santé Sécurité et des conditions de travail **(CISST)** le cas echeant

**• tient compte des interferences avec les activites d'exploitation sur ie site a**  l'intérieur ou à proximité duquel est implanté le chantier

- procède avec le chef d'établissement en activité, préalablement au commencement des travaux, à une inspection commune visant à délimiter le chantier, à matérialiser les zones du secteur dans lequel se situe le chantier qui peuvent presenter des dangers spécifiques...
- communique aux entreprises appelees a intervenir sur le chantier les consignes de sécurité arrêtées avec le chef d'établissement

#### *Article L230-2 du code du travail*

Les principes généraux de prévention énoncés à l'article L230-2 du Code du Travail et concernant la mission de coordination sont:

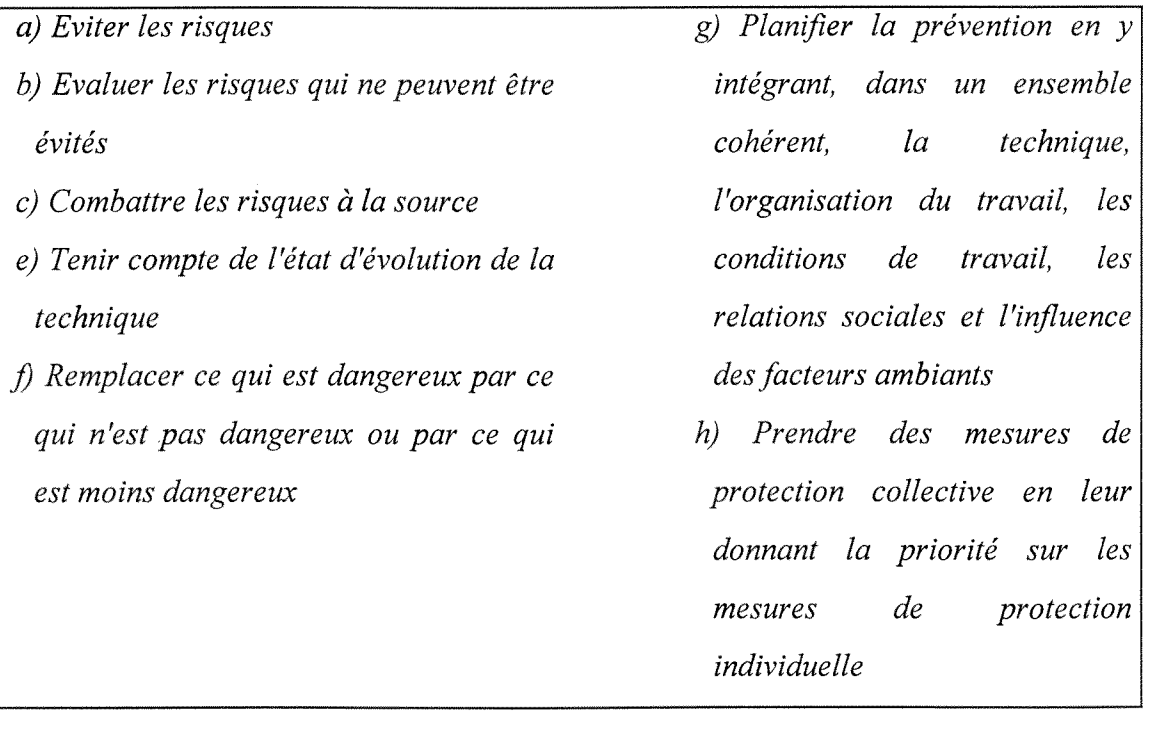

# **Organisation de la fonction documentation au niveau de la Division France**

#### *Objet*

Outre les manuels d'assurance qualité (MAQ), les procédures générales qualité (PGQ), le manuel d'organisation (M.O.), les procédures générales France (PGF), les procédures techniques (PRT) et les procedures commerciales (PRC), les collaborateurs ont des besoins techniques composés de données règlementaires, normatives et technologiques.

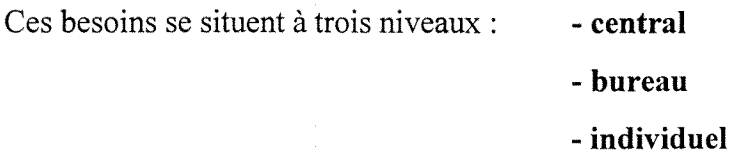

La présente procédure définit les règles de gestion de cette documentation technique et les responsabilités de chacun

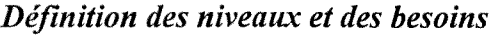

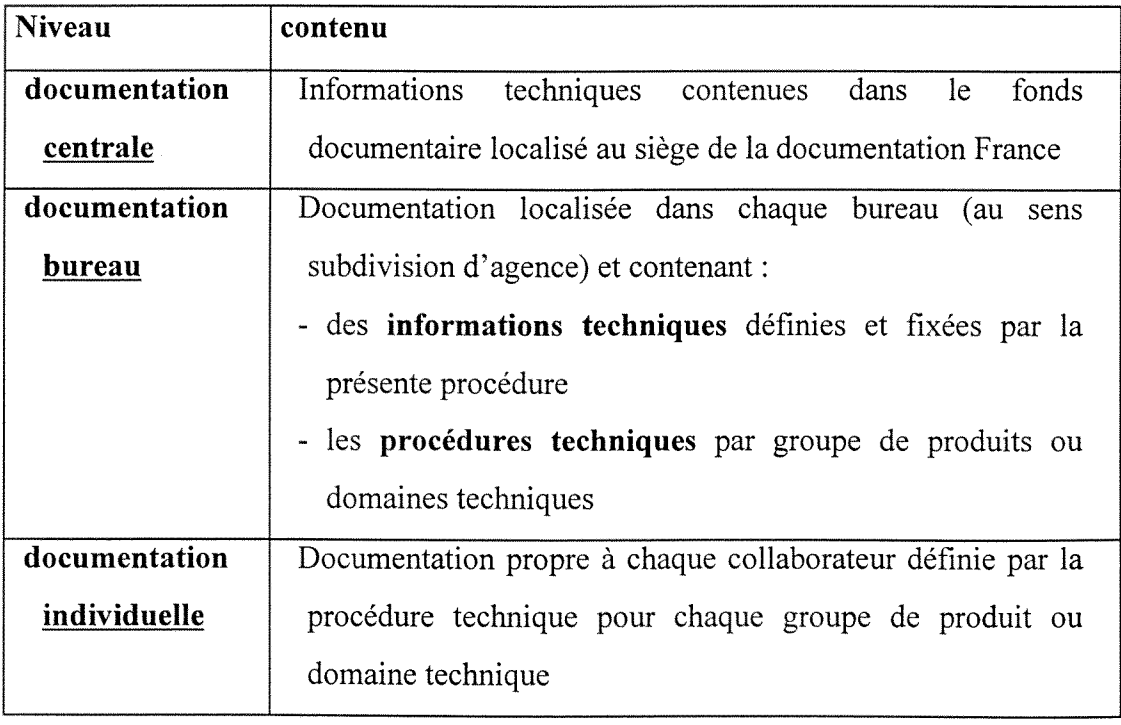

#### *Types de documents*

#### **• documents externes au Bureau Veritas**

- supports donnant chaque texte individuellement (exemple : norme, DTU,...)
- ouvrages de type «cahiers», «dictionnaires», «fascicules», «recueils», «revues» permanents ou à parution périodique qui regroupent l'essentiel des textes réglementaires, normatifs et règles professionnelles

 $\mathcal{I} \subset \overline{\mathcal{I}} \times \mathbb{R} \to \mathbb{R}$ 

- ouvrage à caractère scientifique et technique
- informations techniques diverses

#### **• documents interne au Bureau Veritas**

- publications techniques internes (chaque publication technique fait 1'objet d'une annexe
- documents supports de stage
- guides techniques

#### *Role de la documentation centrale*

Son rôle principal est de collecter, choisir, sélectionner et exploiter les sources **primaires d'informations dans lesquelles se trouvent les textes de reference, et ce**  afin de:

- permettre au Bureau Veritas de se doter d'une documentation centrale ajour;
- diffuser aux bureaux les elements necessaires a la constitution d'une documentation locale suffisante;
- répondre aux demandes internes de recherches documentaires.

#### **La documentation centrale detient les textes suivants :**

#### **• Textes reglementaires**

La documentation centrale conserve tous les textes réglementaires après leur abrogation

#### **• Textes normatifs et regles professionnelles**

Les textes normatifs et les règles professionnelles ne sont pas systématiquement conservees apres la date d'annulation. Toutefois, a son initiative et en concertation avec les directions metiers le service documentation conserve certains documents.

e Pituli

#### *Gestion de la documentation bureau*

II appartient au directeur d'agence ou de departement de designer le(s) collaborateur(s) charge(s) de la gestion de la documentation bureau.

En fonction de 1'importance des bureaux, les solutions suivantes sont retenues :

- **\* bureau important** (c'est a dire hebergeant plusieurs services):
	- la documentation est soit regroupée en un seul lieu, soit fractionnée en plusieurs endroits

#### **\* bureau de petite importance :**

- la documentation est regroupee en un seul endroit et **un(e)** seul(e) responsable de la documentation est désigné(e).

### **Le(s) responsable(s) de la documentation est (sont) charge**(s):

- **d'assurer le relais** entre le bureau et la documentation centrale
- de **commander** les documents a 1'exterieur
- de **receptionner** les documents
- de **diffuser** les documents à l'intérieur du bureau, et assurer leur bonne circulation;
- de **classer** les documents
- de **mettre a jour** les documents de la documentation de base et ceux des documents spécifiques définis dans les procédures techniques correspondantes
- de **surveiller** 1'utilisation des documents, les retours de pret, le rangement
- de **vérifier** périodiquement que la documentation locale de référence est complète et ajour;
- de **tenir à jour** les récapitulatifs du contenu de la documentation locale de référence;
- **d'afficher** dans chaque local de documentation la (les) note(s) d'applications (NA) relative(s) a la gestion de la documentation.

#### *Emplaeement de la documentation locale de reference*

La **documentation locale de référence** doit être classée et accessible aux collaborateurs

I! est affiche dans tout local ou sur toute armoire contenant la documentation locale de référence :

- des récapitulatifs du contenu de cette documentation locale de référence (par exemple pour chaque classeur contenant les documents)
- la (les) note(s) d'application (NA) traitant de la gestion de la documentation bureau.

#### *Documentation locale de reference*

#### **La Documentation externe de base par bureau**

La documentation minimale externe de base de chaque bureau comprend :

- le Recueil des éléments utiles à l'établissement et à l'exécution des projets et marchés de batiments en France **(R.E.E.F.)** regroupant 1'cnsemble des textes applicables au bâtiment. (26 volumes). Il est publié par le CSTB.
- le **Dictionnaire permanent securite et conditions de travail** («Le Dico Permanent») (2 volumes). II est publie par les **Editions Legislatives**
- les supplements **«textes officiels»** du **Moniteur des travaux publics et du batiment,**  parus depuis le 30:06/1995.(52 numeros/ an). Ils sont publies par **Le Moniteur.**

#### **La Documentation interne**

Les documentations spécifiques nécessaires sont définies par des procédures techniques Tout bureau réalisant des prestations d'un groupe de produits donné est tenu d'avoir en documentation locale les documents précisés dans les procédures techniques existantes.

[Actuellement, les PRT arrivent sous forme papier; à terme, elles seront répliquées sur chaque réseau local.]

#### *Procedure Technique Electricite EL 005 Rev. 0 (Extrait)*

Documentation de bureau - Documentation individuelle de base

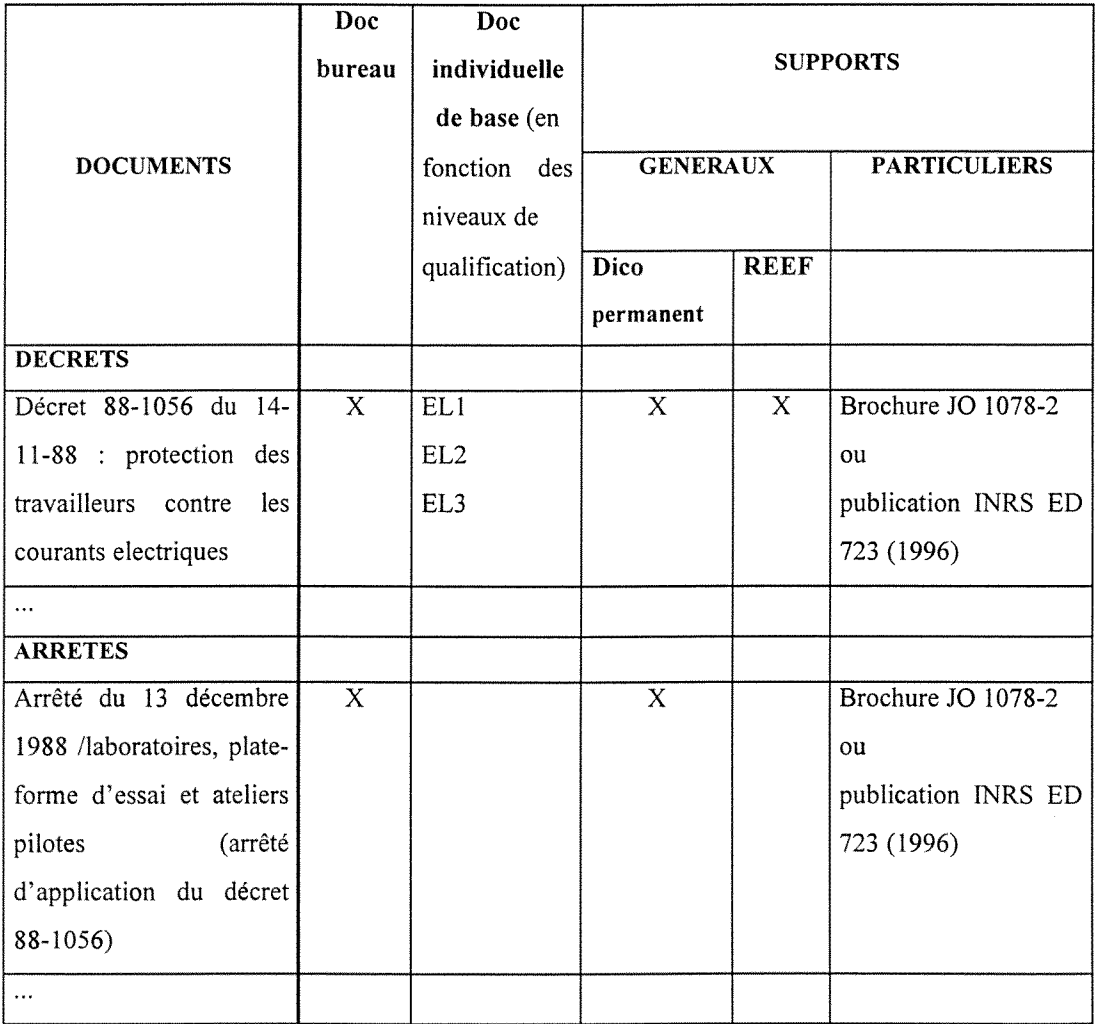

#### La Lettre d'information réglementaire (extrait)

**\*Arrete du 12 fevrier 1998** relatif aux installations classees pour la protection de prescriptions générales applicables aux l'environnement soumises à déclaration sous rubrique n° 1416 (stockage ou emploi d'hydrogène)

*JO du 25 mars 1998 + BO Equipement du 25 avril 1998* 

(voir texte page 58 du complément documentaire -5 pages)

Cet arrêté et ses annexes fixent les prescriptions générales applicables aux installations de stockage et d'empIoi d'hydrogene.

Ces dispositions sont applicables a partir du ler juillet 1998.

Pour les installations existantes (déclarées avant le 1er juillet 1998), les délais, échelonnées entre le ler juillet 1998 et le ler juillet 2002 sont fixées dans l'annexe 2.

Personnes concernées : environnementalistes, acousticiens, specialistes incendie.

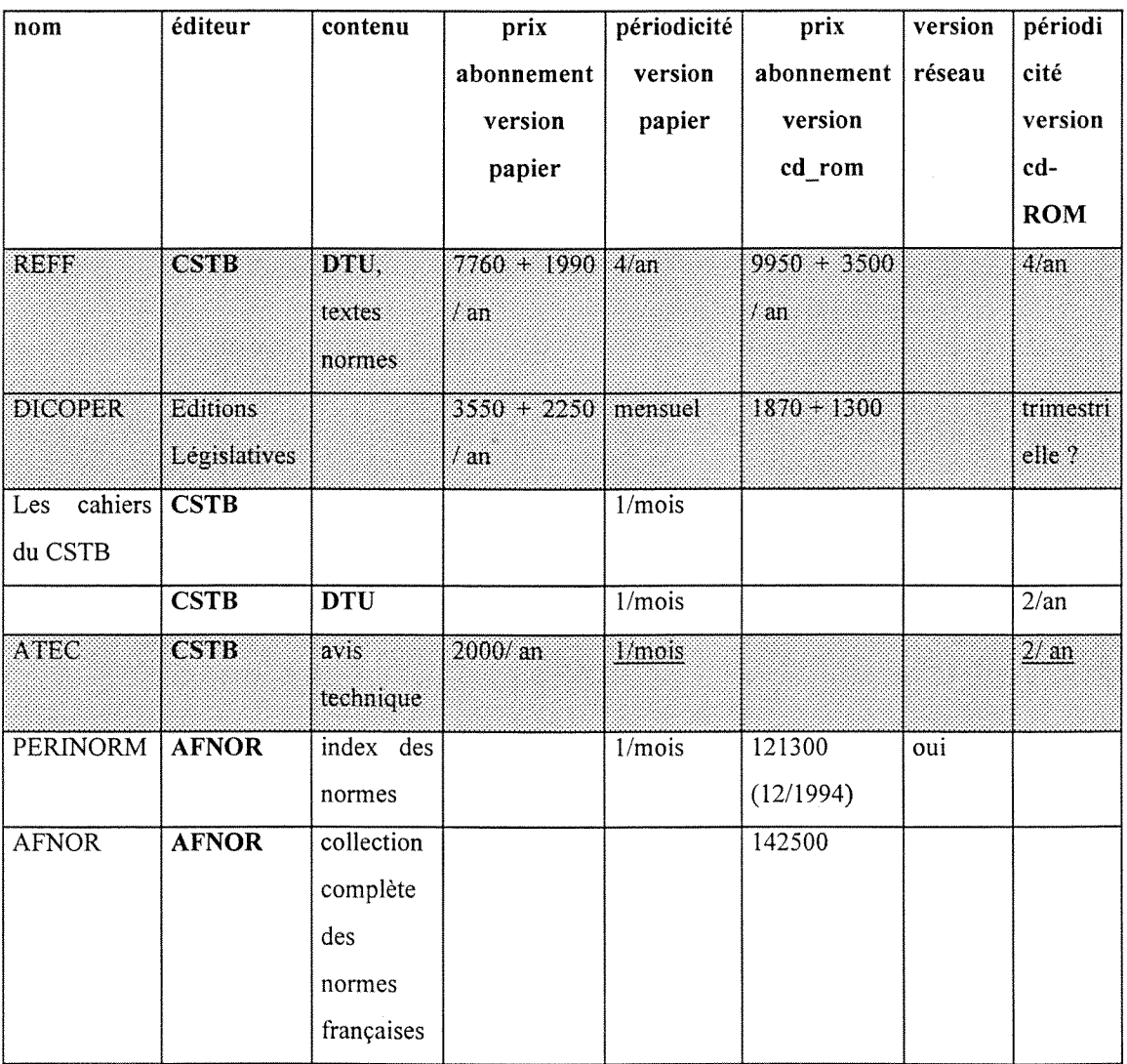

#### Les **supports Cd-roms disponibles**

# **Le classement de documents primaires à version évourer.** les tâches

#### *Modification du contenu du document*

Recherche du classeur correspondant en s'appuyant sur le code de classement du document et le plan de classement physique (acees direct au bon classeur sans regarder les autres dû à la mémorisation de l'espace de correspondance ou nécessité d'une étape intermédiaire de repérage de la correspondance sur une liste (présence mise en évidence devant les rayons attribués ou liste dans un classeur spécifique)

#### Annulation et remplacement d'un document par un autre :

- renouveler opération de recherche avec les valeurs remplacées
- enlever le document périmé
- remettre le classeur en place

#### *Ajout du document: gestion des supports de rangement*

Classeur en main : classeur subdivisé : renouvellement opération de repérage

- classement séquentiel (chronologiquement sur code/date...)
- si classeur trop gros : nécessité d'éclater le classeur :

Eclatement du classeur : recherche d'un nouveau classeur

- choix de la regle de transfert des documents dans le nouveau classeur
- transfert des documents
	- modification de l'étiquette du classeur déjà éclaté en fonction des documents transférés (nouvelle étiquette ou surcharge de l'étiquette en place)
- création étiquette sur nouveau classeur.
- Mise à jour du plan de classement : correspondance n° de classeur / plages de valeurs des références contenus dans le classeur

Edition de la liste du plan de classement et diffusion/affichage

# Les périodiques et autres abonnements en circulation dans le

**service CSPS** 

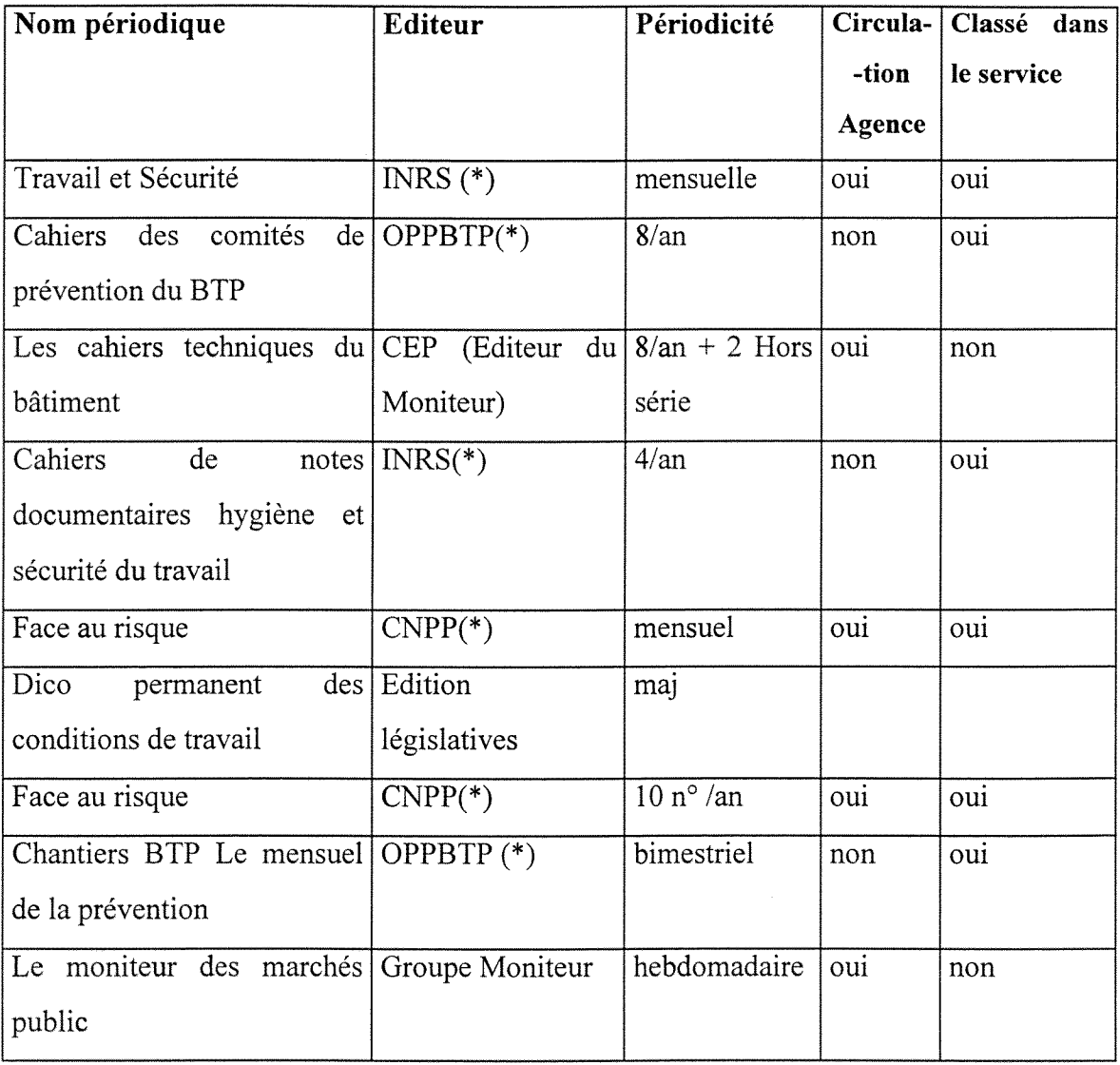

(\*) INRS : Institut National de la Recherche sur la Securite

OPPBTP : Office Professionnel de Prevention du Batiment et des Travaux Publics

CNPP: Centre National de Prevention et de Protection

*page 18/44* 

#### *Mode d'intervention*

#### **- intervention dans chaque bureau :**

- rendez-vous avec chaque coordonateur :
- présentation problématique : buts
- accord sur ce qui est à inventorier/repérer/
- explication sur mode de classement actuel
- domaine couvert : degré de spécialisation de fait
- utilisation logiciel bureautique : lesquels et pour quoi faire
- suggestions/souhaits/besoins/exigences
- familiarité avec la bureautique sans préjuger des orientations ultérieures
- dans 1'optique d'une orientation de gestion par domaine de competence
- inventaire proprement dit avec/sans coordonateur : classement/regroupement
- analyse des documents
- retour d'analyse au coordonateur

#### **- eomparaison entre bureaux :**

- documents en «double» : lecture analyse en double
- mode coopération/collaboration

#### **- proposition d'un mode de classement:**

- identification : document primaire, document élémentaire (tout ou partie d'un document primaire

- indexation
- retour d'analyse au Responsable de Service
- proposition classement/rangement/indexation/thesaurus

- etude d'un logiciel sur mesure ou du marche **multiposte** (Lotus Note deja sur le site)

- cahier des charges : solution basse/haute a proto/CT/LT
- recherche solution : cout/delai de mise en place ressources induites
- evolutivite de la solution/ migration

# **- Mise place de la solution : installation et plan de reprise des donnees**

#### *Canevas d'entretien*

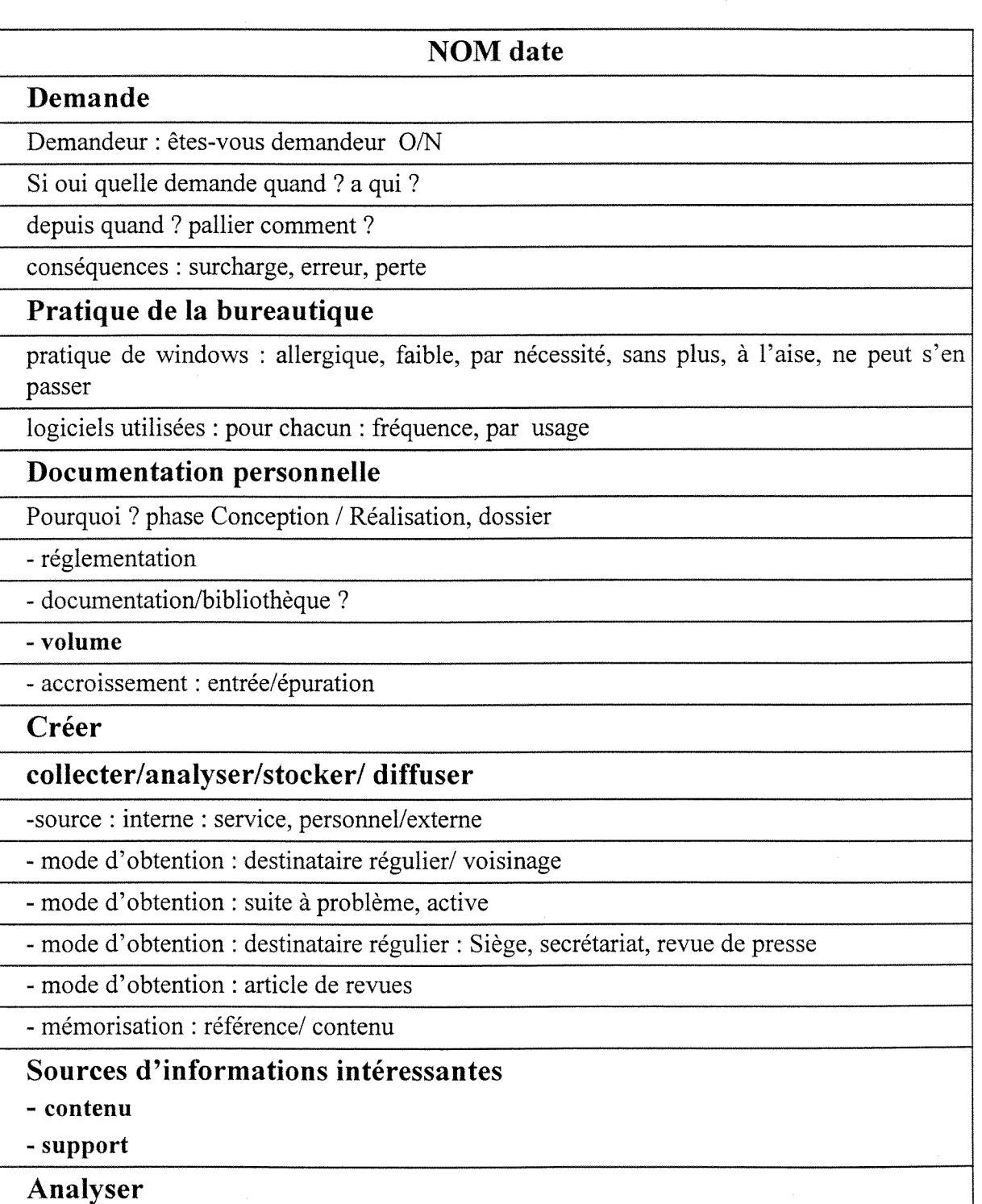

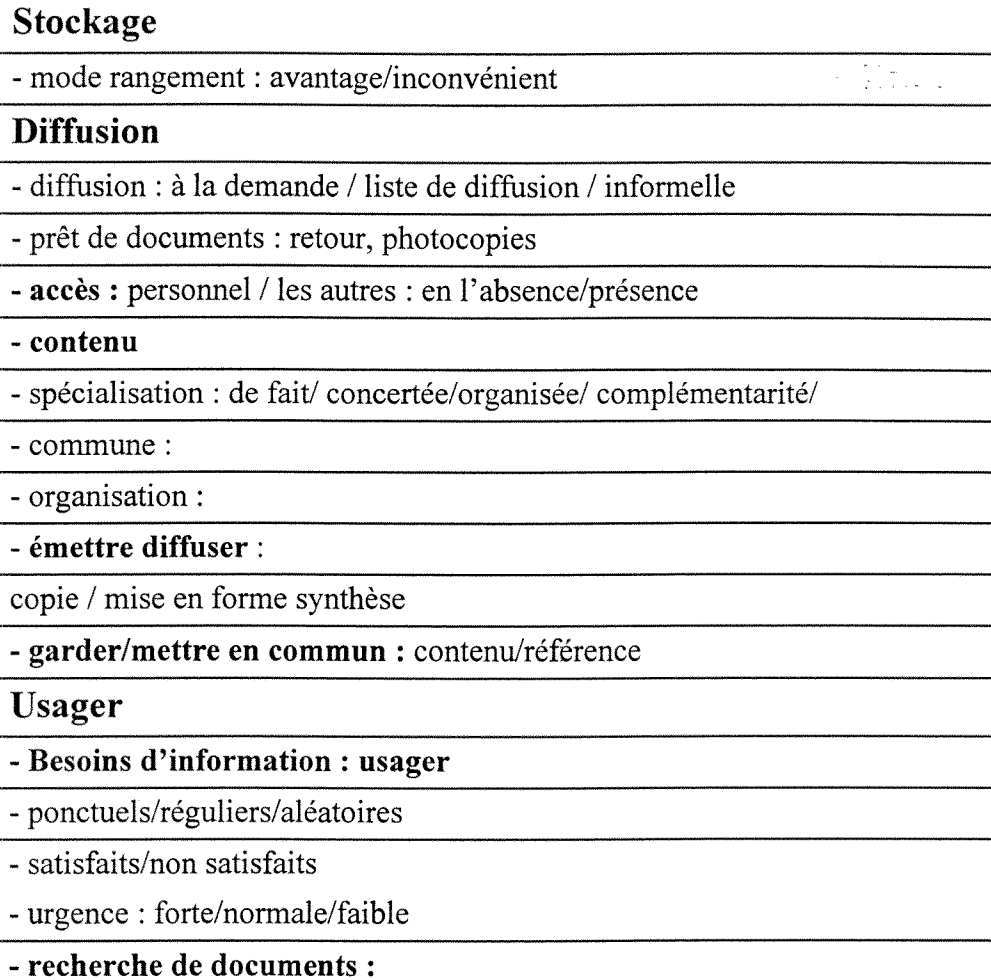

- Chez qui ? où ? : doc site, collègues, autres

- ecran/papier: selection/lecture

#### **- iimites**

**Logiciel documentaire** 

### **- gestionnaire des informations :**

solution centrale :

solution locale :

solution partagée :

#### *Compte-rendu (extrait)*

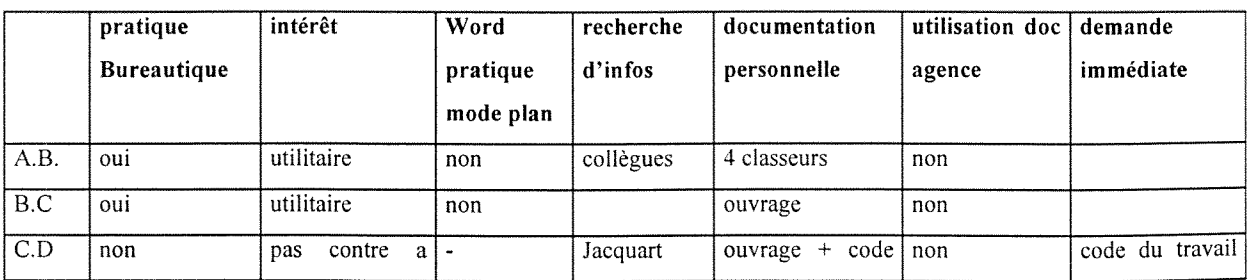

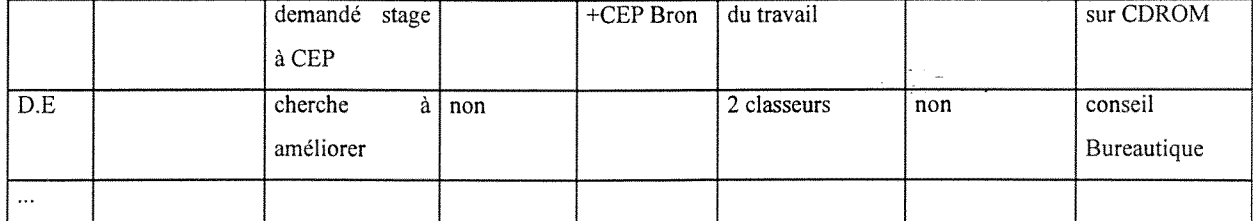

### **Organisation de la bibliotheque GSPS**

#### Le document

Un document est repérable par son titre, sa date de publication, son origine, son support. Soit il est repéré individuellement dans la machine et dans ce cas il porte un numéro d'identification attribué par la machine (numéro d'inventaire) ; soit il n'est pas repéré individuellement et dans ce cas il est forcément inclus dans un «sur-ensemble» chemise; Le document porte-il obligatoirement son numéro d'inventaire ? Certains documents sont en plusieurs exemplaires en vue parfois d'une diffusion. Un tampon à l'enseigne Veritas avec un espace suffisant pour porter le numéro à la main serait adapté à un marquage rapide

#### La chemise

Une chemise est repérée individuellement par un numéro attribué par la machine; elle porte un titre et le nombre de documents qu'elle contient y est indique; si tous les documents inclus dans la chemise proviennent du même endroit, l'origine en est précisée

Un document dont le nombre de pages est faible (inférieur à 5 par exemple) peut ne pas être repéré individuellement. Il est donc important de réserver l'usage de la chemise à ces documents très peu volumineux; il est certain que l'on gagne du temps d'enregistrement par ce biais, mais du temps est perdu au moment de la recherche de documents : en effet. a ce moment, 1'utilisateur devra lcs consulter un par un pour repérer ceux qui l'intéressent.

#### Le **dossier**

Il est constitué d'un ensemble de documents ou chemises; c'est essentiellement un dossier archive; il est identifie individuellement (n° d'ordre) et a un titre porte sur la boite. II comporte une liste des documents et chemises qu'il contient

#### *description des documents*

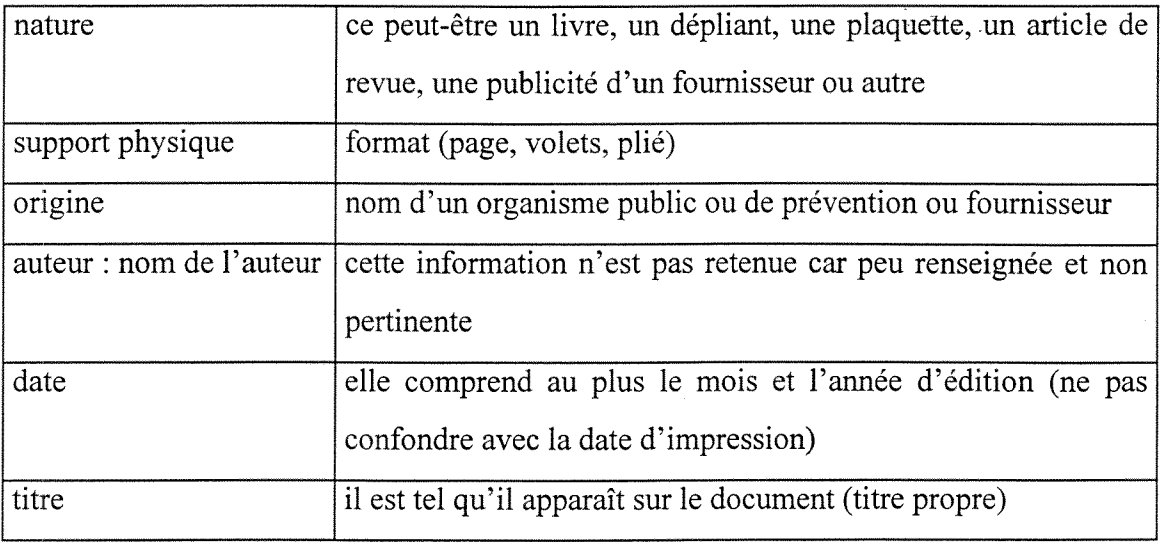

J.L.Maillefer assure aussi la diffusion de documents récupérés à l'INRS ou ailleurs. La gestion du fond des exemplaires en attente de diffusion sera assuree globalement,

#### *Thesaurus*

fonctions a mettre en place :

- liste permutée : liste des mots vides
- descente du thesaurus : à partir d'un descripteur, éclatement général (remontée : idem)
- tri des titres sur mot non vidc

#### *mode d'interrogation*

#### *interrogation « simplifiee », interrogation autre*

- **Interrogation plein texte** a partir de mots saisis par 1'utilisateur : recherche sur champ titre...et sur descripteurs directs
- **Interrogation avec thesaurus** : recherchc sur descripteurs (a 1'aide de la liste permutée) sur plusieurs niveaux.
- **Interrogation** avec équation booléenne

**1)** cas de recherche sur **faucons :** *pas de reponse* sur le terme recherche, extension au générique du terme :

- si la réponse sur descripteur direct est négative, on propose la recherche sur descripteurs plus génériques sur un niveau, dans notre cas **rapaces**; plutôt que de la proposer apres une reponse negative, il est plus simple de la faire sans demander la validation de 1'utilisateur.

2) cas de rccherchc sur faucon : *trop de reponses* sur le terme recherche, affincment sur des termes spécifiques (faucon crécerelle p.ex.)

#### **Plan de classement**

II s'appuie sur le rangement par dossiers; ils seront classes alphabetiquement sur le nom de dossier; le nom de dossier pourra être structuré sachant que le premier terme sera le terme le plus général; le plan de classement sera établi en collaboration avec les coordonateurs/

### **Notes ou documents accompagnant la mise en place**

#### *Diffusion et classement des documents venant du siege et de Vagence*

#### **Compte-rendu de la Reunion du 27/07/98: 15h30**

**Presents : G. Royer, M. Gomon, M.** Pillon

**Objet**: circulation des documents venant du siège et de l'agence

Problème à résoudre : accumulation sur les bureaux des coordonnateurs d'une masse de documents (lus ou non lus); ces documents concernent pour beaucoup des mise ajour de procédures dont l'intérêt immédiat n'est pas ressenti ni central dans leur activité; quantité et intérêt présumé faible se conjuguent et aboutissent à une inexploitation quelquefois systematique.

**Mode de fonctionnement actuel** : tous les documents venant du siege ou de **1**'agence sont diffusés individuellement. La secrétaire du service assure le «chrono» sur un document papier et se charge de la photocopie du nombre d'exemplaires nécessaires. Les documents sont rangés dans un classeur par ordre d'arrivée. La première page du classeur est la liste papier «chrono». Les demandes de consultation de ce classeur sont quasi inexistantes. En fin d'année les contenus des classeurs sont «archivés».

Mode de fonctionnement dans 1'horizon de Lotus Note : les listes pourront etre produites directement a partir de Lotus Notes et les documents seront directement consultables dans Lotus Note. Dans le service, l'hétérogénéité des équipements en matériel et en logiciels de même que les savoir-faire en Bureautique permettent de penser que la connexion généralisée à Lotus Note n'est pas la priorité pour les services centraux. La mise à disposition de listes ainsi que des documents papier reste donc d'actualite.

Solution retenue : Les documents intégraux ne sont plus systématiquement diffusés à chacun. Pour ceux qui ne le sont pas systématiquement, une note avertit chacun de
l'arrivée d'un document dans le service; ce document est directement consultable au secrétariat (ou tout autre lieu en libre service). Il est aussi possible d'en demander la photocopie.

#### *Mise en oeuvre*

#### **Moycns**

- document : il porte un numéro d'ordre chronologique

**- classeurs** : les documents restent ranges dans 1'ordre d'arrivee «chrono»; la frequence de consultation attendue ne justifie pas la constitution d'un deuxieme jeu de documents classés par thème.

**- fichier des references des documents : tableau word ou excell** : il reprend les entêtes de colonne du «chrono» papier plus : un numéro d'ordre «chrono», le nombre de page, la date d'emission, le theme du document, le numero de classeur. Le theme est une suite de mots representatifs du contenu du document. Le choix du theme est du ressort de la secrétaire, sachant que le thème servira à trier la liste des documents.

- implantation du fichier :

- sur le disque dur du poste de la secretaire

- ou sur un répertoire partagé du réseau : cela permettrait à chacun de consulter la liste; cela semble impossible à obtenir du fait de la nécessité de la validation par la direction qualité de toute création de répertoire (action à mener pour confirmation)

## **Procedure**

#### *- prise en compte d'un nouveau document:*

Recherche du dernier numéro de document affecté pour attribution du suivant. Saisie dans le tableau d'une nouvelle ligne pour le document.

Fusion du fichier de données - après avoir sélectionné l'enregistrement saisi - avec le fichier principal « note avertissant de l'Arrivée d'un document » contenant la liste des coordonateurs. Diffusion de la note.

Tri du fichier par thème, impression de la liste triée et rangement de la liste en tête du dernier classeur ouvert. (L'édition de la liste à chaque nouveau document est peut-être

un peu lourde et peu réaliste; la fréquence doit être adaptée au nombre de documents traités en même temps, à l'importance des documents et aux habitudes de consultation a venir - des coordonateurs)

## *- Edition des listes : voir cas precedent*

## *- Epuration des listes ou des classeurs*

Ce problème n'a pas été abordé mais hormis les documents liés directement à la coordination SPS ou a la gestion du personnel (formation, frais...), le service n'a pas vocation a les classer ni a les archiver.

#### **Mise en place au 1/08/1998**

G. Royer contacte M. Pillon pour mettre au point des details qu'elle jugera utile.

### **Note de service de mise en place**

## **BUREAU VERITAS**

**AGENCE DE LYON 16 chemin du Jubin -** BP 26 69571 DARDILLY CEDEX

## **DESTINATAIRES :**

*reference:*  **ENV.98.032/MG/GR** 

Dardilly, le 2 Septembre 1998

# **Objet : Diffusion de notes internes**

 $\ddotsc$ 

A compter de ce jour, afm de faciliter la consultation des notes internes, il a ete decide que ces dernières seraient regroupées dans un classeur qui sera mis à la disposition de chacun dans le bureau actuel de M.VAGANEY qui deviendra le bureau « Documentation » après son départ à Bourg en Bresse autour du 15 Septembre 1998.

Chaque fois que des notes internes d'ordre général seront communiquées au Service, elles seront répertoriées sur une liste établie par G.ROYER qui la diffusera à chaque Coordonnateur.

En ce qui concerne les notes à caractère plus personnel, elles seront remises directement à chaque Coordonnateur (exemple : informations sur les frais, les congés, etc...)

D'ores et déjà, vous trouverez ci-joint, la première liste établie selon cette formule.

Cordialement,

# **M.GOMON**

**Responsable «Coordination Securite Sante »** 

*Compte-rendu de la reunion sur la mise en place d'une documentation de service du 29/07/98 (pour memoire)* 

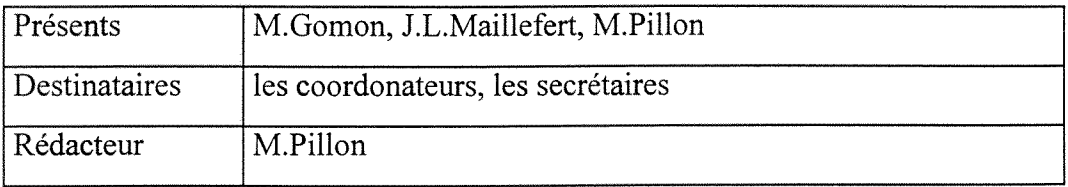

# *Liste de certains objets*

## **Liste des tables**

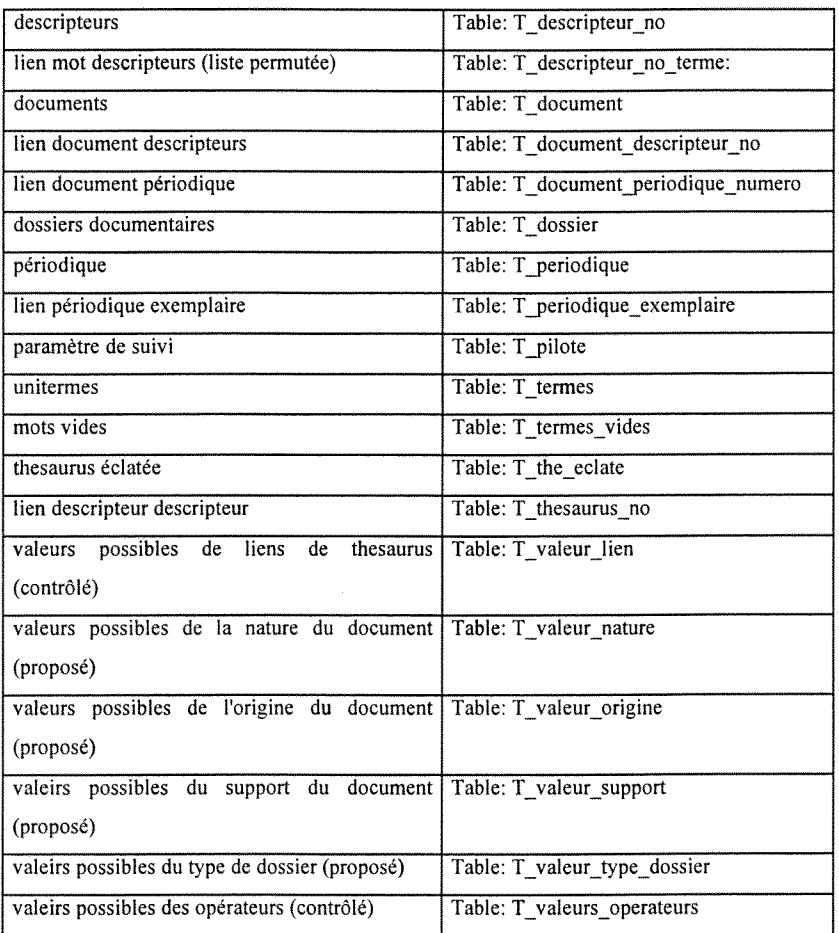

## **Liste des formulaires**

Formulaire: F\_a\_menu\_general

Formulaire: F\_a\_menu\_gestion

Formulaire: F\_a\_menu\_thesaurus

Formulaire: F\_a\_menu\_thesaurus\_administration

Formulaire: F\_a\_menu\_utilisateur

Formulaire: F\_doe\_consultation\_recherche

Formulaire: F\_doc\_consultation\_recherche\_normale

Formulaire: F\_doc\_consultation\_recherche\_resultats

Formulaire: F\_doc\_consultation\_recherche\_simple

Formulaire: F\_doc\_consultation\_tout

Formulaire: F\_doc\_gestion

Formulaire: F\_doc\_gestion\_affectation\_descripteurs

Formulaire: F\_doc\_periodique\_article

Formulaire: F\_maj\_descripteurs

Formulaire: F\_maj\_donnees\_dossier

Formulaire: F\_maj\_donnees\_techniques

Formulaire: F\_maj\_dossiers

Formulaire: F\_maj\_nature

Formulaire: F\_maj\_operateur

Formulaire: F\_maj\_origine

Formulaire: F\_maj\_pcriodique

Formulaire: F\_maj\_periodique\_exemplaire

Formulaire: F\_maj\_pilote

Formulaire: F\_maj\_support

Formulaire: F\_maj\_termes\_vides

Formulaire: F\_maj\_thesaurus\_lien

Formulaire: F\_maj\_type\_dossier

Formulaire: F\_maj\_type\_lien

Formulaire: F\_maj\_validation\_unitermes

Formulaire: F\_thesaurus\_ descripteurs\_sans-lien\_consultation

Formulaire: F\_thesaurus\_consultation

Formulaire: F\_thesaurus\_liste\_eclate

Formulaire: F\_thesaurus\_liste\_liens

Formulaire: F thesaurus no

## $\label{eq:2} \begin{array}{ll} \mathcal{L}_{\mathcal{A}} & \mathcal{L}_{\mathcal{A}} \mathcal{L}_{\mathcal{A}} \\ \mathcal{L}_{\mathcal{A}} & \mathcal{L}_{\mathcal{A}} \mathcal{L}_{\mathcal{A}} \end{array} \end{array}$

## La descente récursive)

La procédure qui suit est la descente de la table du thesaurus Pour la descente, le principe est de rechercher les liens dont le générique est le terme passé en paramètre

Chaque terme spécifique des liens trouvés deviendra le paramètre de l'appel suivant.

Pour la remontée le principe est le même à la différence que l'on recherche les liens dont le specifique est le terme passe.

Chaque terme générique des liens trouvés deviendra le paramètre de l'appel suivant

Pour la descente du thesaurus complète, l'appel se fait à l'intérieur d'une boucle de balayage des racines.

Pour la remontée du thesaurus complète, l'appel se fait à l'intérieur d'une boucle de balayage des feuilles.

Les racines et les feuilles sont obtenus par une requête spécifique :

- le descripteur n'est jamais en position de spécifique (lien spécifique-générique vide) pour les racines

- le descripteur n'est jamais en position de générique (lien générique spécifique- vide) pour les feuilles.

## **SIJB GLO DESCENTE (BYVAL W CHOIX AS INTEGER)**

Dim w\_pour\_maj As String Dim w\_recup As Integer Dim w\_type\_passe As String **Ouverture de la requete du thesaurus** 

DIM re As RECORDSET SET re = db.OPENRECORDSET("R lien\_no") DIM critere As String

**Prise en compte du descripteur atteint a 1'iteration precedente** 

## **Recuperation du libelle du descripteur**

*page 32 /44* 

DIM r\_desc As RECORDSET

 $SET r$  desc = db.OPENRECORDSET("T descripteur no")

 $r$  desc. INDEX = "primarykey"

 $r$  desc. <u>SEEK</u> "=", STR\$(w choix)

IF r desc.NOMATCH = True THEN

MsgBox ("Le descripteur saisi ou passe n'existe pas dans la table") EXIT SUB

END IF

### **Analyse de la variable de resultat globale**

Positionnement d'un caractère [/] en tête du descripteur incorporé

IF resultat desc concatene  $\leq$  "" THEN IF resultat desc concatene  $=$  "/" THEN resultat desc concatene  $= r$  desc! descripteur ELSE resultat desc\_concatene = resultat\_desc\_concatene + "/" + r\_desc! descripteur ENDIF ELSE resultat desc concatene  $=$  "/" ENDIF

 $\sim 50\%$  .

## **Mise en forme de la presentation pour 1'affichage en consultation**

IF w traitement  $\sim$  "thesaurus" THEN

```
SELECT CASE w_niveau_atteint
CASE 1 
   resultat = resultat + Chr(10) + " " + STR$(w$ niveau attention) + " " +
r desc! descripteur + ", "
CASE2 
CASE ELSE 
 resultat = resultat + STR$(w_niveau_atteint) + " " + r_desc!descripteur + ", "
```
END SELECT ENDIF

#### **Mise en forme particuliere si c'est une demande avec niveau**

IF w niveau atteint  $\infty$  0 Then w\_pour\_maj = " (" + <u>Left\$(w\_type, 2) + ")</u> " + r\_desc!descripteur ELSE w\_pour\_maj =  $r$ \_desc! descripteur END IF

**Appel de la procedure de mise a jour de la table du thesaurus eclate le cas echeant** 

*page 33 / 44* 

IF w\_traitement = "thesaurus" THEN pro maj\_the\_eclate w\_pour\_maj

a Mali

## **Recherche du descripteur suivant**

- le résultat de l'itération précédente est positionné en génériquespécifique

- recherche si existence d'un lien

critere = "no\_generique = " +  $STRS(w \text{ choix})$ re.FINDFIRST critere

## **Memorisation du niveau attient a 1'iteration precedente**

w niveau precedent  $=$  w niveau atteint Incrémentation du niveau atteint sauf si le niveau demandé est atteint

w niveau atteint = w niveau atteint + 1

IF (w\_niveau\_atteint > w\_niveau\_demande And w\_niveau\_demande  $\infty$  0) THEN w niveau atteint = w niveau atteint - 1 Exit Sub End If

### **Boucle recursive**

#### DO WHILE Not re.NOMATCH

w\_recup  $=$  re! [no\_specifique] w type passe  $=$  re! [type relation] glo\_descente w\_recup, w\_type\_passe re.FINDNEXT critere LOOP w niveau atteint  $=$  w niveau atteint - 1

## END SUB

#### **Analyse organique de la gestion des unitermes et de la liste permutee**

La première procédure (Glo Analyse Descripteur) est appelée à chaque création/modification de descripteur; cette procédure appelle une procédure de mise à jour de la table des termes non vides **(Pro Maj Uniterme).** 

La procédure de permutation (Glo Permutation) est ensuite appelée pour créer autant de couples terme\_descripteur que de termes non vides contenus dans le descripteur

## *SUB GLO ANALYSE DESCRIPTEUR (BWAL W\_DESCRIPTEUR AS STRING)*

Dim db As Database

Dim w\_critere longueurmot mot\_suivant As String

Dim w\_long posespl posesp2As Integer **Longueur du terme passe** 

w  $long = LEN(w$  descripteur) **Recherche le premier espace** 

 $posesp1 = \frac{INSTR(1, w_d)$  descripteur, Chr(32))'.

## **Renvoi du premier mot**

## **11 ya plus d'un mot**

IF posespl  $\infty$  0 THEN **Recherche 1'espace suivant** 

 $posesp2 = InStr(posespl + 1, w descripteur, Chr(32))$ **Appel de la procedure Mise a jour du premier lien unitcrme-descripteur** 

*pro jnajjuniterme mot\_suivant*  **Le mot est unique** 

#### ELSE

*pro jnajjuniterme w descripteur*  Exit Sub END IF

#### **Boucle de traitement des mots suivants a partir du 2eme**

WHILE posesp $2 \diamond 0$ **Calcul de la longueur du mot**   $longu$ umot =  $(posesp2 - posesp1) - 1$ .

#### **Recuperation du 2eme mot**

mot suivant =  $MID(w$  descripteur, posespl + 1, longueurmot) pro maj uniterme mot suivant

## **Rotation des variables**

le car espace en fin du mot courant devient l'espace précédent le mot suivant  $posesp1 = posesp2$  $posesp2 = 0$ 

#### **Recherche 1'espace suivant**

 $posesp2 = INSTR(posesp1 + 1, w descripteur, Chr(32))$ .

#### WEND

## **Dernier mot: chaine entre dernier espace et dernier car. du terme passe**

mot\_suivant = MID(w descripteur. posespl + 1, (w\_long - posespl)) pro maj uniterme mot suivant

exit pro analyse: Exit Sub error deja ajoute: Resume Next END SUB

## **Procedure de traitement des unitermes pour la liste permutee**

Cette procédure est appelée par la procédure d'analyse du descripteur

Recherche des guillement ["] en 2 ème position, des "(" et des ")" et des "s" du pluriel

Recherche si le terme passe est un terme vide

Si non vide : recherche si déja dans la table t termes

si non : ajout du terme dans la table T-terme

### *SUB PRO\_MAJ\_UNJTERME (BYVAL W TERMEAS STRING)*

Dim db As Database

Set  $db = CurrentDB()$ 

#### **Variable permettant de controler la mise a jour d'un appel unitaire**

Dim w\_maj\_ok\_2 As Variant w maj ok  $2 = True$ If  $LEN(w terme) = 0$  Then Exit Sub</u>

```
Elimination des [(], [)], [,]parentheses gauche et droite, des 
   If <u>INSTR</u>(1, w_t terme, Chr(34)) \diamond 0 Then</u>
      w terme = MID$(w terme, 3)End If
   If INSTR(1, w terme, "(") \infty 0 Then
      w terme = MIDS(w terme, 2)
   End If 
   If InStr(1, w terme, ")") \infty 0 Then
      w terme = MID$(w \text{ term}e, 1, (Len(w \text{ term}e) -1))End If
   If InStr(1, w_terme, ",") \infty 0 Then
      w terme = MID$(w \text{ term}e, 1, (Len(w \text{ term}e) -1))End If
```
page 36 / 44

Dim w critere As String Dim **t**\_vide As Recordset Set t\_vide =  $db.OPENRECORDSET("T' terms vides")$ Dim t\_termes As Recordset Dim w\_maj\_ok As Variant w\_maj  $ok = True$ **Recherche si 1'uniterme est un terme vide** 

w\_critere = "terme = " + "" + w\_terme + ""  $t$  vide. INDEX = "primarykey" t vide.  $SEEK$  "=", w\_terme **Si le terme est inexistant** 

IF t vide.NOMATCH = True THEN t vide.CLOSE

## **Si [s] en derniere position**

IF InStr(Len(w\_terme), w\_terme, "s") = Len(w\_terme) THEN **Recherche** si **terme avec** [s] **existe**  Set t\_termes = db.OpenRecordset("T\_termes") t termes.INDEX = "PRIMARYKEY" t termes. SEEK  $"="$ , w terme **Si le terme avec** [s] **n'existe pas**  IF t termes.nomatch = True THEN Recherche si terme avec [s] tronqué existe Dim w terme tronque As String w\_terme\_tronque =  $LEFTS(w$ \_terme, Len(w\_terme) - 1) Set t termes =  $db$ .OPENRECORDSET("T termes") t termes.INDEX = "primarykey" t termes. <u>SEEK</u> "=", w terme tronque

#### Si terme avec [s] tronqué n'existe pas,

IF  $t$  termes.nomatch = True Then

#### **Proposition pour enregistrer le terme tronque**

IF MsgBox("Etes vous d'accord pour supprimer le 's' de " + "" + w\_terme + "  $?$  ", 4) = 7 THEN w maj  $ok = True$ ELSE w\_terme =  $LEFT$(w \text{ term}$ ,  $(Len(w \text{ term} - 1))$ w maj  $ok = True$ END IF

ELSE

 $\label{eq:2} \mathcal{F} = \frac{1}{2}\sum_{i=1}^n \frac{1}{2\left(\frac{1}{2}\right)^2} \sum_{i=1}^n \frac{1}{2\left(\frac{1}{2}\right)^2} \sum_{i=1}^n \frac{1}{2\left(\frac{1}{2}\right)^2} \sum_{i=1}^n \frac{1}{2\left(\frac{1}{2}\right)^2} \sum_{i=1}^n \frac{1}{2\left(\frac{1}{2}\right)^2} \sum_{i=1}^n \frac{1}{2\left(\frac{1}{2}\right)^2} \sum_{i=1}^n \frac{1}{2\left(\frac{1}{2}\right)^2} \sum_{i$ 

w maj ok = False ENDIF

t\_termes.CLOSE ENDIF END IF **Fin du traitement du** [s]

## La mise à jour est proposée

IF w maj  $ok = True$  THEN Set t termes = db.OPENRECORDSET("T termes")  $t$  termes. INDEX = "primarykey" t termes. <u>SEEK</u> "=", w terme

IF  $t$  termes.nomatch = True THEN IF w uniterme maj unitaire = True THEN IF\_MsgBox("Terme trouvé : " + w\_terme + " : Voulez-vous le prendre en compte pour la liste permutée ?",  $4$ ) = 6 THEN w maj ok  $2 = True$ ELSE w maj ok  $2 =$  False ENDIF ENDIF

 $\sim 71\%$  .

**Mise a jour du terme**  IF w maj ok  $2 = True$  THEN t termes. ADDNEW  $t$ \_termes!terme = w\_terme t termes.UPDATE ENDIF END IF t termes.Close END IF ELSE t\_vide.Close ENDIF

exit pro maj uniterme: EXIT SUB error pro maj deja ajoute: Resume exit pro maj uniterme

END SUB

## *Sub glojpermutation (ByVal w descripteur As String, ByVal w descripteur no*

ina.<br>Manazarta

## *As Long)*

ON ERROR GOTO error pro permutation Dim db As Database SET DB = **CURRENTDBO**  Dim nbre\_maj As Integer nbre maj =  $0$ **Mise en ligne des termes retenus** 

Dim r\_terme As Recordset  $SET r$  terme = db.OPENRECORDSET("R termes retenus") **Mise en ligne de la liste permutee** 

Dim r\_permutee As RECORDSET SET r permutee = db.OPENRECORDSET("T descripteur no terme")

#### **Boucle de balayage des termes non vides**

r\_terme.MOVEFIRST DO WHILE Not r terme.EOF **Recherche si terme present dans le descripteur**  IF InStr(1, w descripteur, r\_terme!terme)  $\sim$  0 THEN  $r$  permutee. INDEX = "primarykey" **Mise a jour si le couple n'existe pas deja**  r permutee.SEEK "=", w descripteur no, r terme!terme IF r permutee.NOMATCH THEN r\_permutee.ADDNEW r permutee! descripteur = w\_descripteur\_no r\_permutee! terme = r\_terme! terme r\_permutee! date\_maj = Now r permutee.UPDATE nbre maj = nbre maj + 1 ENDIF

ENDIF r terme.MOVENEXT LOOP exit\_pro\_permutation: On Error GoTo 0 Exit Sub error pro permutation: MsgBox "probleme sur le module permutation :" MsgBox Error\$

Resume exit\_pro\_permutation

#### END SUB

# **Glossaire a destination des utilisateurs**

**Descripteur** : mot ou groupe de mot retenus dans un **thesaurus** et choisi parmi un ensemble de termes équivalents pour être le représentant unique d'une notion apparaissant dans un document ou dans une demande de recherche documentaire.

#### **Catalogage descriptif:**

- **Elargir la recherche** : elargir la recherche sur le **thesaurus** aux termes **specifiques, génériques,** associés [la relation d'association n'est pas développée dans ce logiciel]
- Générique spécifique : (gs) relation ordonnée entre deux termes dans une classification hiérarchique. Exemple : le terme "protection individuelle" est plus général que le terme "casque" ("tout casque est une protection individuelle mais une protection individuelle n'est pas forcément un casque : les gants sont aussi une protection individuelle)
	- Si un document est indexé sur un seul terme (le document ne parle que de "gants") et que la relation n'existe pas, 1'interrogation sur "protection individuelle" ne donnera qu'une réponse car il ya aussi un document qui traite de généralités sur les protections individuelles et qui a ete indexe sur "protection individuelle". Pour pallier cet inconvénient, on doit indexer le premier document à "gant" et "protection individuelle"" pour être sûr d'avoir tous les documents concernant la protection individuelle (ici 2 documents)
	- Si la relation existe, il suffit d'indexer le premier document a "gant"; 1'extension de la recherche aux termes spécifiques donnera alors les deux réponses
	- De même, le nombre de documents concernant la "protection individuelle" étant très grand, on peut être amené à affiner son questionnement : au vu du thésaurus, on réalise que ce sont finalement les gants qui nous interessent; en reformulant la question avec un descripteur de niveau inferieur on obtiendra un nombre de documents plus exploitable.
- Indexation : processus destiné à représenter par les éléments d'un langage documentaire (ou naturel) des donnees resultant de 1'analyse du contenu d'un document ou d'une question. On désigne également ainsi le résultat de cette opération (AFNOR)
- Liste permutée : présentation des termes du thésaurus par ordre alphabétique sur les mots composant les termes (Exemple de présentation dans le logiciel : éclairage : eclairage de secours, protection :: vetements de protection, secours: eclairage de secours vêtements : vêtements de protection
- Thésaurus : langage documentaire fondé sur une structuration hiérarchisée d'un ou plusieurs domaines de connaissance et dans lesquelles les notions sont representees par des termes d'une ou plusieurs langues naturelles et les relations entre les notions par des signes eonventionnels.
	- Dans le logiciel en dehors de la relation des termes retenus ("tour d'étaiement" retenu, "sapine" synonyme non retenu), on a la relation de hierarchie "génériquespecifique" entre termes
- **Troncature** : possibilité de rechercher sur une racine de mot (exemple : "méd" permet de trouver "aptitude medicale", ""medecin du travail"). Dans le logiciel, cette possibilité existe mais elle est mise en oeuvre uniquement avec l'opérateur "contient" et n'a pas de jeu d"instruction permettant d'affmer (pas de troncature a gauche, a droite, proximité...)
- Unité documentaire : un document support matériel d'information, peut comporter une ou plusieurs unites documentaires. Selon les cas, il sera **indexe** globalement ou **indexé** au niveau de chacune de ses **unités documentaires** qui font alors chacune 1'objet d'un traitement documentaire .

Sigles

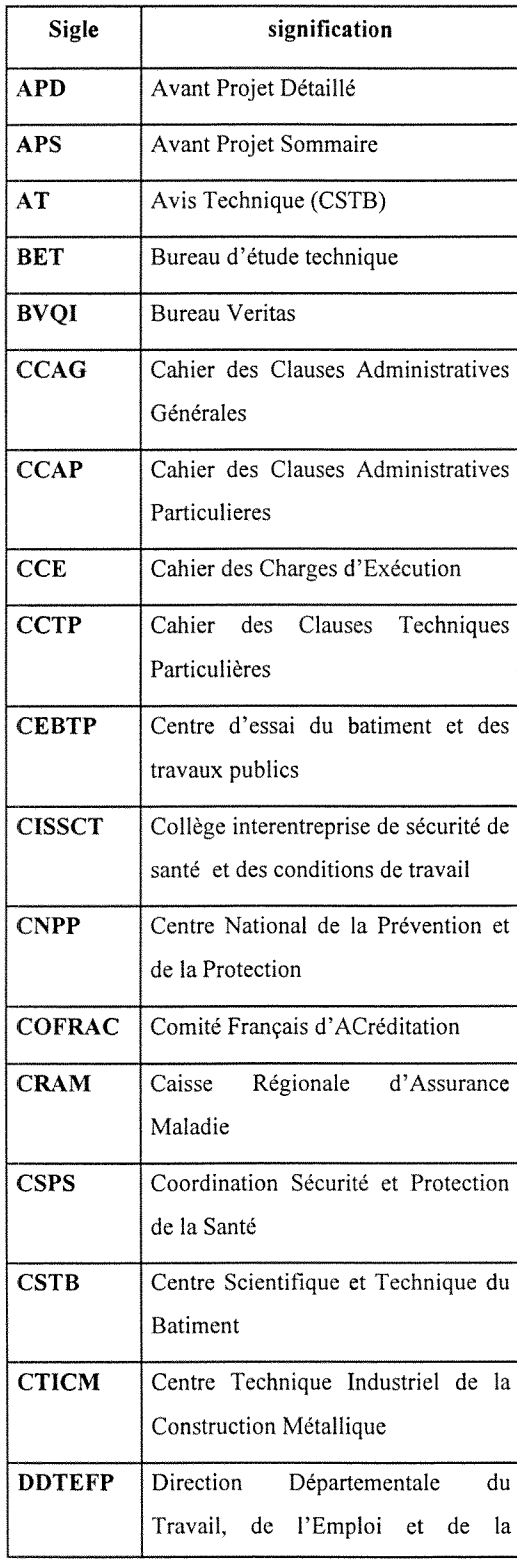

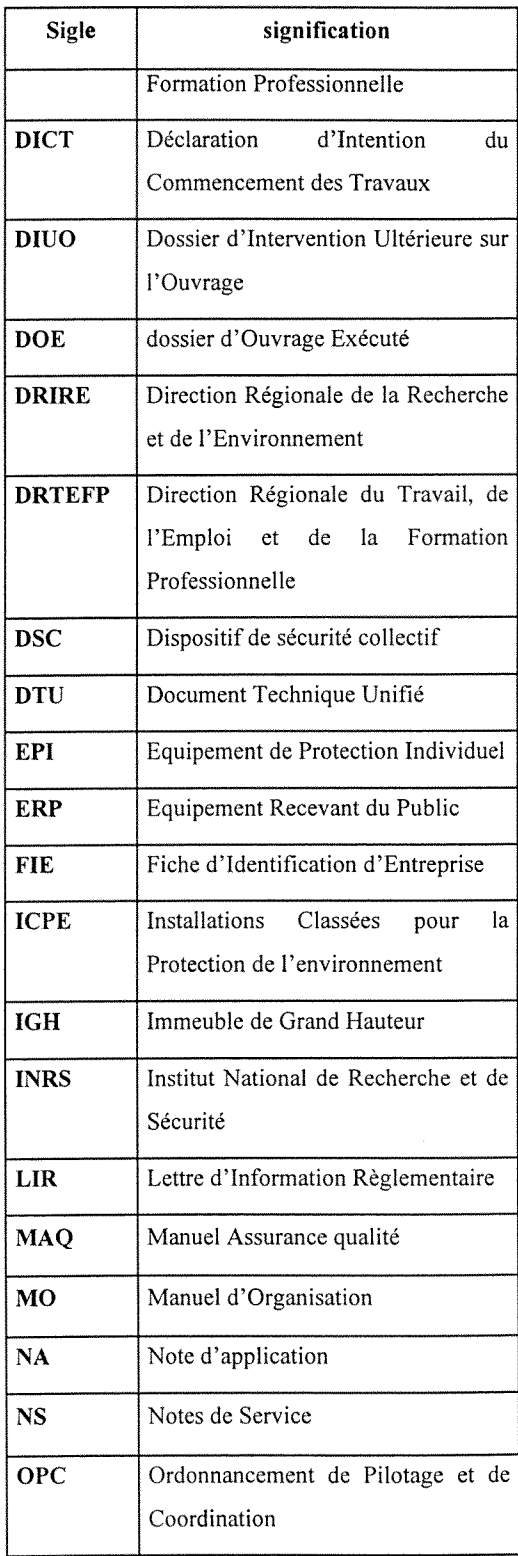

 $\frac{1}{2}$ ÷.

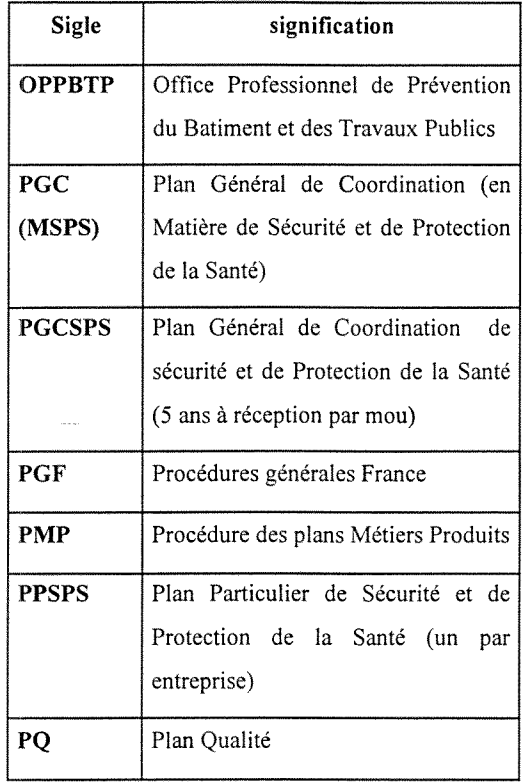

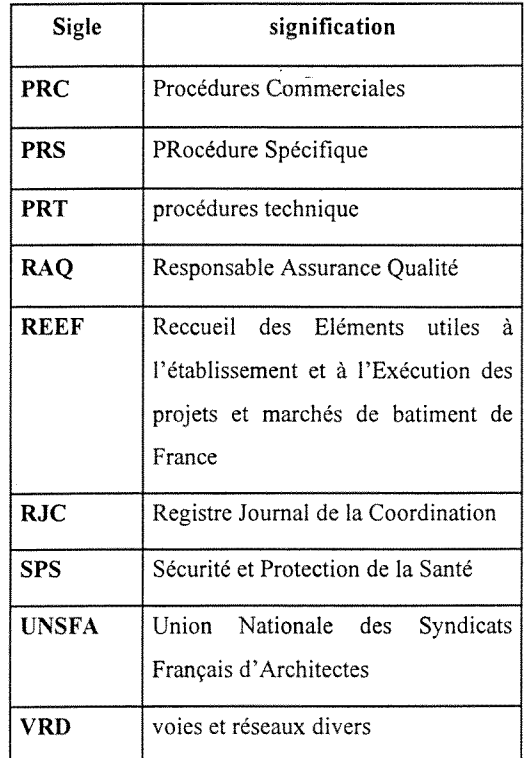

## **Bibliographie**

ANACT. *Comprendre le travailpour le transformer.* Lyon : 1997. 287 p.

- BUREAU VERITAS. *Guide utilisateur. Organisation du systeme DOQ.* Paris : septembre 1997. 82 p.
- BUREAU VERITAS. *Manuel d'organisation. Maitrise et organisation de la qualite.*  Paris : septembre 1997. 12 p.
- BUREAU VERITAS. *Procedure generale France. Fonction documentation.* Paris : avril 1998. 9 p.
- BUREAU VERITAS. *Procedure generale France. Gestion bureautique. Directives d'exploitation et de developpement bureautiques.* Paris : decembre 1997. 53 p.
- CHAUMIER, Jacques. . *Les techniques documentaires.* 3° ed. Paris : PUF, 1979.127 p.(Que sais-je ?;n°1419)
- DE MONTMOLLIN, Maurice. *L'ergonomie*. Paris : La Découverte, 1996.124 p. (Repères)
- GANGUILLIN, Michel. *BCDI prise en main*, Poitiers. CRDP Poitou Charentes, 1995. 124.p.
- INRS *Aide memoire BTP.* Paris : 1995.127 p.(La ligne prevention)
- INRS. *Hygiene et securite dans les travaux du bdtiment , travaux publics..* Paris, 1997.134 p.
- LE COADIC, Yves F. *Usages et usagers de Vinformation.* Paris : ADBS, Nathan Universite. 1997 127 p.(128)
- MARQUET-LAUTIERE, Helene. De 1'utilite d'un thesaurus *Performances Iiumaines et techniques.* juillet-aout 1992, n°59. p. 8-14.
- MAYERE, Anne. KOLMAYER, Elisabeth. RIONDET, Odile. Interroger 1'annuaire eleetronique *Education Permanente.* juin 1992, n°l 11. p. 111

OPPBTP *Memo-pratique.* Paris :, 1995..

TAMBA-MECZ, **Irene.** *La semantique.* Paris : PUF, 1988.127 p (Que sais je? n°655)

TRABAL, Patrick.. Au sein de l'établissement scolaire, des réticences à l'ordinateur. La revue de l'EPI (Enseignement public et informatique). mars 1996, n°81. p. 71-80